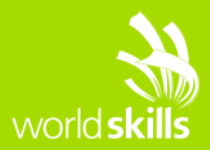

# **TEST PROJECT GRAPHIC DESIGN TECHNOLOGY** WSC2015\_TP40\_M1\_actual

Submitted by: WorldSkills Foundation

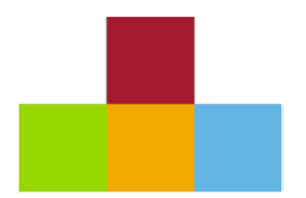

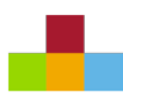

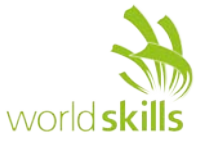

# **CONTENTS**

This Test Project contains the following documentation/files:

- WSC2015 TP40 M1 Logos: Logo folder, containing WorldSkills, IAPMO, World Plumbing Council, RMIT University, Indian Plumbing Association logos
- WSC2015 TP40 M1 Images: Image folder, containing images (see appendix)
- WSC2015 TP40 M1 Poster Text: Word document, containing text for inclusion in Task 2.
- WSC2015 TP40 M1 EN: This document introduction

#### **WORLDSKILLS FOUNDATION: SHARING THE TREASURE BEYOND THE COMPETITION**

The WorldSkills Foundation (WSF) was established in 2011 with the aim to share the unique talents and expertise of the global network of WorldSkills Champions and Experts, contributing their energy and efforts to projects that can help improve lives around the world.

Each WSF project aims to build collaboration between highly skilled young professionals, and is supported by strategic global partnerships. Since 2013 – driven through partnership with IAPMO (International Association of Plumbing and Mechanical Officials) and the World Plumbing Council – WSF has focused strongly on the areas of public health and sanitation, particularly in less developed countries. During this time WSF has sent WorldSkills Champions to Nepal, Bangladesh and South Africa to support a series of community programmes. From this background, the Community Plumbing Challenge event has been born.

#### **COMMUNITY PLUMBING CHALLENGE, 2015 – 2016**

The Community Plumbing Challenge (CPC) is a combined initiative of WorldSkills Foundation, IAPMO and the World Plumbing Council. It launches in Nashik, India in November 2015. A second edition is planned for South Africa in September, 2016. After this, the CPC will go on to be an annual event, presented in different locations and communities across the world.

The CPC combines multi-discipline teams of students and professionals – under the age of 28 – specializing in plumbing, construction and design skill sets. Participating teams are comprised of four people, and each team represents a specific country or region. At the inaugural CPC in November 2015, four teams will take part, representing the United States of America, Australia, India, and the Basque Country region of Spain.

The teams will spend four days working onsite at a disadvantaged Municipal School in the north-western Indian city of Nashik. They will tackle a range of practical design and construction tasks to improve and upgrade hand washing facilities, toilet facilities and water supply. Our hosting schoolteachers and schoolchildren – plus other local tradespeople and community representatives – will direct and collaborate on this entire process.

The goal of the CPC is to bring the very best aspects of WorldSkills – innovation, passion, creativity, skilled expertise and action – directly to the heart of a community-in-need, encouraging a unique knowledge-transfer experience and achieving small but sustainable results that empower and improve living conditions.

**Project focus:** Create a series of design pieces to support the launch of the CPC this year.

**Description:** You will create an emblem and a poster design

**Target market:** Participating teams, community representatives and stakeholder networks.

**Keywords/concepts:** Water, toilets, health, hygiene, sanitation, collaboration, education, design.

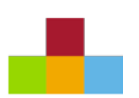

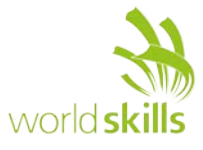

# **INSTRUCTIONS TO THE COMPETITOR**

Create a folder on your Desktop called YY\_MOD1 (where YY represents the number of your workstation).

This folder must include the following subfolders **"Task 1, Task 2".** The subfolders are to contain two folders:

- A folder named **"Original":** it should contain all the files used for the development of your project.
- A folder named **"Final":** it should contain all of the final files you are supposed to deliver as required in the tasks. (PDF, native, fonts and linked images)
- You must include your workstation number on the presentation board and printouts for marking and delivery to your workstation (the number should be included outside of the artwork area)

Regarding image assessment for the tasks: the color mode of your images will be evaluated in the PDF files. The final resolution and file formats will be assessed in the InDesign files.

The JPG file format is NOT ACCEPTED for images;

Only the following file formats are acceptable .TIF / .EPS / .AI / .PSD / DSC 2.0

Task 1 must be created in Illustrator, Task 2 layout must be created in Adobe InDesign.

Images must not be embedded or placed in Adobe Illustrator, or embedded in InDesign

#### **NOTE:**

• Examples provided are for reference only and should not be used.

#### **TIME LIMIT FOR THIS TEST PROJECT**

• The Test Project will be completed on Day 1 at WorldSkills São Paulo 2015

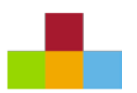

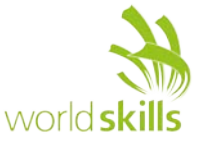

# **DESCRIPTION OF PROJECT AND TASKS**

# **TASK 1 COMMUNITY PLUMBING CHALLENGE EMBLEM DESIGN**

#### **YOU MUST DELIVER TASK ONE AT 11:45**

#### **CREATE A FOLDER CALLLED "YY\_TASK1" ON YOUR DESKTOP**

(where YY represents the number of your workstation).

#### **ALL OF YOUR FILES MUST BE SAVED IN THE FOLDER IT WILL BE AUTOMATICALLY COLLECTED AT 11:45**

#### **SUBJECT:**

As an event that will work across multiple countries and cultures, the CPC requires a universal emblem to. This emblem will be launched in Nashik, India, in November 2015, and used at subsequent CPCs. It should reflect the concepts explained the introduction and should be designed with ease of reproduction across multiple media.

#### **DESCRIPTION:**

Design a universal emblem for the CPC.

- 1. Refer to **Appendix 1.1** for examples of similar universal emblems
- 2. Create the emblem in Adobe Illustrator
- 3. Save a vector file in the application software

#### **TECHNICAL SPECIFICATIONS:**

- Size: minimum of 120mm either wide or high
- Colour Mode: 2 spot colours must be used
- Trapping: 0.5pt (if necessary)

#### **YOU MUST DELIVER:**

- $1 A4 PDE$
- Folders as specified in "Instructions to the Competitor" on page 3. **Only files from these folders will be assessed.**
- 1 final composite printout on A4 at 100% mounted on board for presentation.

#### **OTHER INFORMATION:**

Following assessment by the Experts, one emblem design will be selected by external Judges (including stakeholders), and will be implemented as the official CPC emblem. It will be used on uniform, on documentation etc.

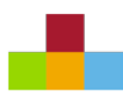

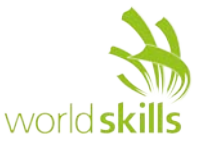

# **DESCRIPTION OF PROJECT AND TASKS (CONTINUED)**

# **TASK 2 COMMUNITY PLUMBING CHALLENGE POSTER DESIGN**

#### **SUBJECT:**

The 2015 CPC requires a promotional poster, to raise awareness across the city of Nashik before the event.

The design should still have a subtle corporate look while being engaging and compelling to the public, creating interest and support.

#### **DESCRIPTION:**

Design a captivating A3 poster, promoting the key aspects of the CPC.

- 1. Design an A3 poster using images provided (WSC2015\_TP40\_M1\_images.zip)
- 2. Mask at least two of the images in Photoshop.
- 3. Your emblem design from Task 1 must be incorporated into the poster design.
- 4. Include the five supplied logos on the poster (WSC2015\_TP40\_M1\_logos.zip)
- 5. Apply supplied text to the poster (WSC2015\_TP40\_M1\_text.zip)
- 6. Save the final poster-working file in InDesign.

#### **TECHNICAL SPECIFICATIONS:**

- Dimensions: 297 mm wide x 420 mm high
- Bleed: 3 mm (if necessary)
- Colour Mode: CMYK
- Stock: Coated paper
- Resolution: minimum of 225ppi

#### **YOU MUST DELIVER:**

- One PDF for print.
- Folders as specified in "Instructions to the Competitor" on page three. **Only files from these folders will be assessed.**
- One final composite printout reduced to fit on A3, trimmed and mounted on board for presentation.

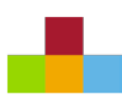

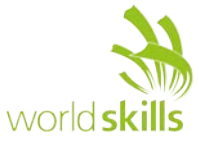

# **TEXT FOR INCLUSION:**

Community Plumbing Challenge 2015 Design, Construction, Education: Action for Public Health 2–5 November, 2015 Maha Nagar Palika School No – 125 Mukti Dham Nashik, India

Join Us on the front line! Open Studio: 2–5 November 2015 Community Forum: 5 November 2015 www.worldskills.org/cpc

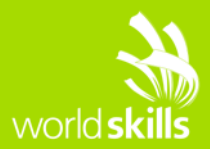

# **TEST PROJECT GRAPHIC DESIGN TECHNOLOGY** WSC2015\_TP40\_M2\_actual

Submitted by: Abdullah Alshamsan, Anne Grandt, Arnold Sandjaja, Carla Marangoni De Bona, Cherine Wong, Christine Boehmwalder, Chun-Liang Lin, Iraj Asadi, Jeong Shick Yoon,

Lee Troxell,

Patrik Fredriksson,

Prasit Klongnguluerm

Member country/region:

SA, NO, ID, BR, HK, LI, TW, IR, KR, US, SE, TH

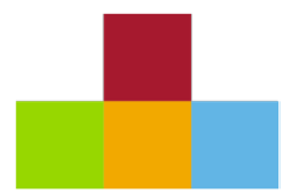

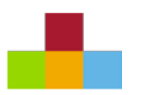

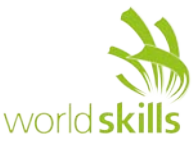

## **CONTENTS**

This Test Project proposal consists of the following documentation/files:

Skill40\_Editorial.docx

Skill40 Editorial (folder containing all the supplied elements (i.e images, logos, texts, etc.)

## **INTRODUCTION**

Have you ever wanted to know more about design studios? Are you curious to know how they work? Would you like to meet the people who work there? Visitei is the answer to your questions.

Visitei is a platform (http://www.visitei.la/) that aims to facilitate, organize and encourage people to visit studios to discover more about design.

The intention is that visitors learn about design, help to build the design community, and to approach design studios. It is beneficial for both parties: visitors satisfy their curiosity about the day-to-day studios they admire, and businesses increase their visibility to the design market (and potential employees).

Visitors do not pay anything to participate in the meetings, and visits can be organized both on weekdays and weekends. Visitors choose the most appropriate date, according to the availability of staff. In the Casa Rex studio, for example, visits usually last an hour and involve a lecture by Gustavo Piqueira, the head of the office. In the UNO + BRAND studios, visits are in smaller groups, a maximum of two people can spend the whole day observing the daily routine of the studio. The idea is that each studio is open to visits as it sees best. Currently, the project has ten companies registered for visits in four different states of Brazil.

Visitei is a project by Giovani Castelucci, founder of DAÓ graphic design studio with a focus in cultural initiatives.

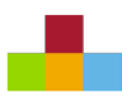

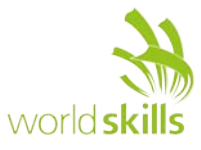

# **DESCRIPTION OF PROJECT AND TASKS**

Visitei intends to expand its operations and needs to develop promotional material. A **complete editorial design** with eight pages is required (cover, back cover and inside pages). Your design should be based on the guidelines of the brand.

#### **Target group:**

*General:* Age: 18 – 26 years Sex: Men and Women Nationality: Brazilians Social class: Middle class and upper middle class Education Level: college student and newly formed

*Personal Attributes:* Health-conscious and active Indie fashion style Money-conscious Tech-Savvy

#### *Activities:*

Online Activities: blogging, social networking, buy stuff online Offline Activites: go out with friends, play any sport as amateurs, participate in events and workshops Technical Comfort Level: Apple user (Macbook, iPhone and iPad)

#### *Motivators:*

Students are engaged and want to actively participate in extra curricular activities They believe that design can be a key catalyst for change They are early adopters of technology and are always looking for new trends Sharing economy enthusiasts

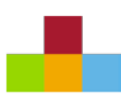

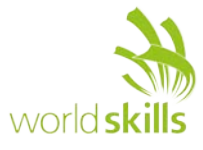

# **INSTRUCTIONS TO THE COMPETITOR**

Create a folder on your Desktop called YY\_MOD2 (where YY represents the number of your workstation).

This folder must include the following subfolders **"Task 1, Task 2, Task 3".** The subfolders are to contain two folders:

- A folder named **"Original":** it should contain all the files used for the development of your project.
- A folder named "Final": it should contain all of the final files you are supposed to deliver as required in the tasks. (PDF, native, fonts and linked images)
- You must include your workstation number on the presentation board and printouts for marking and delivery to your workstation (the number should be included outside of the artwork area)

#### Regarding image assessment for the tasks:

The color mode of your images will be evaluated in the press/web ready PDF files. The final resolution and file formats will be assessed in the InDesign files.

The JPG file format is NOT ACCEPTED for images;

Only the following file formats are acceptable .TIF / .EPS / .AI / .PSD / DSC 2.0

Tasks must be created in Adobe InDesign (page layouts), Illustrator (information design) and Photoshop (collage/montage images).

Images must not be embedded or placed in Adobe Illustrator, or embedded in InDesign

**You must use ALL of the text provided for each task as specified, and you may add text if desired. You must use ALL of the images specified as per the tasks, and you may create any additional raster or vector elements.**

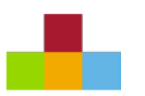

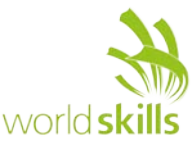

#### **TASK 1: COVER**

#### **YOU MUST DELIVER TASK ONE AT 13:45**

#### **CREATE A FOLDER CALLED "YY\_TASK1" ON YOUR DESKTOP**

(where YY represents the number of your workstation).

#### **ALL OF YOUR FILES MUST BE SAVED IN THE FOLDER IT WILL BE AUTOMATICALLY COLLECTED AT 13:45**

For this task, you will need to:

- 1. Create a front and back cover outer and inner.
- 2. Include required content (text and logos).
- 3. Set up the front and back cover as spreads (outer as one spread, inner as one spread) in one file of four pages named COVER.indd.
- 4. Create a Spot Vanish for the Visitei logo on front outside cover.

#### **TECHNICAL SPECIFICATIONS:**

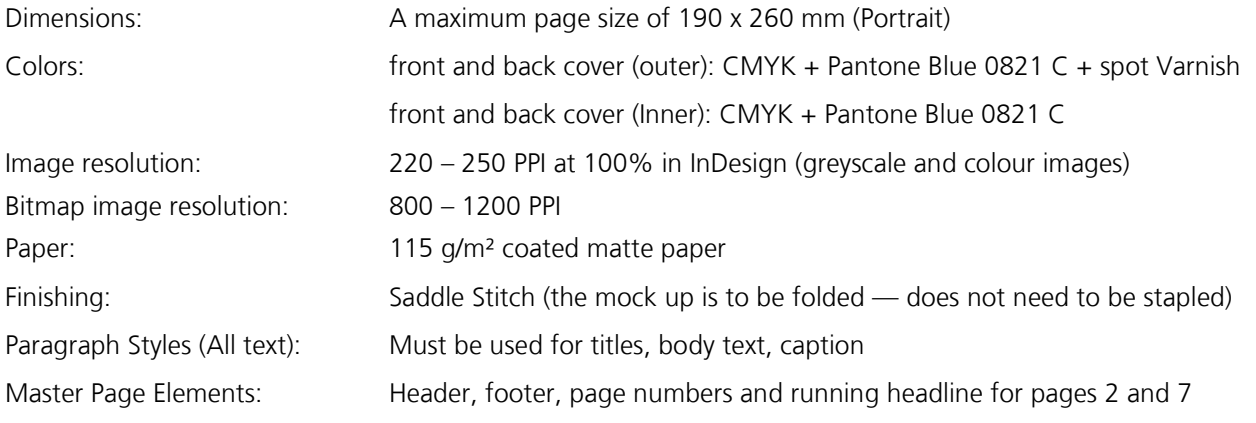

#### **REQUIRED ELEMENTS:**

#### For the front outside cover (page 1):

- The Visitei logo in the folder Skill40 Editorial Visitei The logo must be applied in Pantone Blue 0821 C, and a spot varnish must be applied on top. The colour must be named: "Varnish", created as a spot colour and it must be 100% magenta. You may use the varnish in other areas of the front cover if desired.
- The text in the file named Skill40 Editorial 01.rtf
- At least four images combined together in a collage/montage (available in a folder named Skill40 Editorial Studios). This file must be created in photoshop and you must retain the layers for easy identification of the images used. The layer name must be the name of the image used.

#### For the back outside cover (page 8):

- All of the studio logos in CMYK (in the folder Skill40\_Editorial\_Studios)
- The text (in the file named Skill40\_Editorial\_02.rtf)
- The Visitei logo (available in the folder Skill40\_Editorial\_Visitei) in Pantone Blue 0821 C
- QR Code : the size to be 35 x 35 mm and must be 100% K
- All logos should be in Vector

#### For the front inside cover (page 2):

• About Visitei and How it works

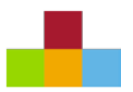

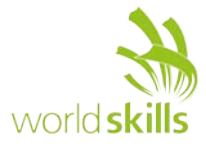

- The text is available in the file named Skill40 Editorial 03.rtf
- The image of Giovani must be used and is available in the folder Skill40\_Editorial\_Giovani (the image may be modified according your design)
- The Visitei logo (available in the folder Skill40\_Editorial\_Visitei) in Pantone Blue 0821 C

For the back inside cover (page 7):

- Past visits
	- The text is available in the file named Skill40\_Editorial\_04.rtf
	- **ALL** images in the folder: Skill40\_Editorial\_Visits must be used

#### **You must deliver:**

- Folders as specified in "Instructions to the Competitor" on page 4. **Only files from these folders will be assessed.**
- One PDF/X-1a:2003 (Must be fixed) file for task 1 with colour bars for CMYK + PMS, varnish at 100% magenta on a separate plate (to be evaluated in the PDF file), registration marks and crop marks ONLY.
- One final printout of the front and back cover (outer and inner), exclude varnish, untrimmed and mounted for presentation, printed as spreads (including: colour bars for CMYK + PMS, registration marks and crop marks ONLY);
- One final printout of the front and back cover as spreads (only outer) untrimmed with 50% (opacity) overprint varnish (with crop marks ONLY)

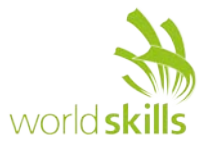

#### **TASK 2: INSIDE PAGES**

You are required to:

- 1. Create the inside pages (pages 3, 4, 5, 6 ) Name the file: INNER.indd
- 2. Include required content (text, images and logos).
	- (a) Page 3: Text supplied in Skill40\_Editorial\_05.rtf This text is data and must be converted into an interesting information design using Adobe Illustrator, including one of the two maps. The maps are available in a folder named Skill40 Editorial Maps (you may
	- alter the map according to your design) (b) Page 4 – 5: Studios participating in the project. Text supplied in Skill40\_Editorial\_06.rtf
	-
	- (c) Page 6: FAQ. Text supplied in Skill40\_Editorial\_06.rtf

#### **TECHNICAL SPECIFICATIONS:**

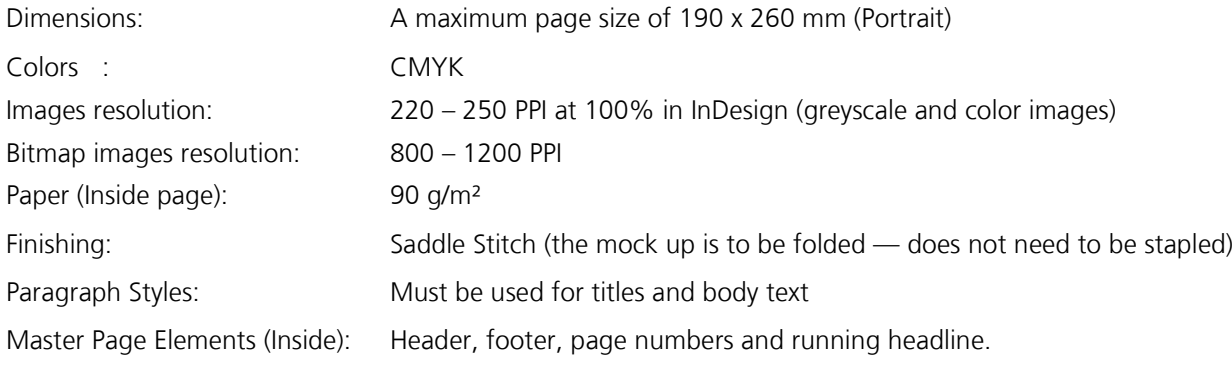

#### **Required elements:**

#### For pages 3-6

- The text is available in the file named Skill40\_Editorial\_05.rtf and Skill40\_Editorial\_06.rtf
- The studio logos are available in the folder Skill40\_Editorial\_Studios
	- All logos should be Vector and CMYK
	- The logos must be placed on the same page as the Studio text
- You must use at least four images from the folder: Skill40 Editorial Studios.

#### **You must deliver:**

- Folders as specified in "Instructions to the Competitor" on page 4. **Only files from these folders will be assessed.**
- One PDF/X-1a:2003 file with imposed pages as spreads, with color bars for CMYK, registration marks and crop marks ONLY (to be evaluated in the PDF file).

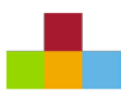

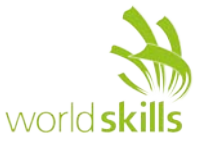

#### **TASK 3: FULL CATALOGUE**

You are required to deliver the whole catalogue.

#### **You must deliver:**

- Folders as specified in "Instructions to the Competitor" on page 4. **Only files from these folders will be assessed.**
- One PDF file (single pages not spreads) for a web preview without any printers marks, resolution of images is 72 to 100 PPI, RGB, with Active URL link and Active link for all website and email addresses. File size to be no larger than 5 MB. The active links MUST BE CREATED IN INDESIGN.
- One PDF/X-1a:2003 file with imposed pages as spreads, crop marks and registration marks ONLY (to be evaluated in the PDF file)
- A final dummy/booklet trimmed and folded to final size (printed on both sides), including front cover, back cover and inside pages without varnish

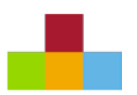

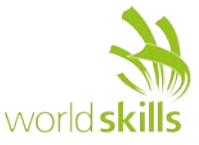

# **TEXT FOR INCLUSION:**

#### **IMPORTANT: the texts in red SHOULD NOT be applied to the material. Only to guide your layout.**

#### Skill40\_Editorial\_01.rtf

Meet, Learn and Share

(insert the logo of Visitei)

#### Skill40\_Editorial\_02.rtf

Partners

(insert all logos of the studios - All the logos should be in Vector)

Presented by

(insert the logo of Visitei)

www.visitei.la

Connect us facebook.com/visitei twitter.com/visitei\_la

Contact us oi@visitei.la

(insert the QRCode)

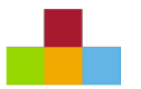

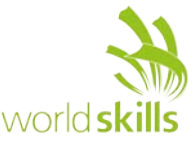

#### Skill40\_Editorial\_03.rtf

#### Note: you create the titles and body text paragraph styles

Header Meet, Learn and Share

Footer www.visitei.la

Running Headline Pages 02 About Visitei

#### (insert the logo of Visitei)

#### **About Visitei**

Have you ever wanted to know some design office? Curious to know how is it inside and meet the people who work there? Visitei was born rightfully so.

It is a platform (www.visitei.la) that aims to facilitate, organize and encourage visits from people who want to know design offices.

The intention is that visitors learn about design, help to building the design community and approaching studios and people. It´s good to both side: visitors satisfy their curiosity about the day-to-day office they admire, and businesses increase their visibility to the design market (and potential employees).

Visitors do not pay anything to participate in the meetings, and visits can happen both on weekdays as on holidays who chooses the most appropriate date is the design office, according to the availability of staff. In the Casa Rex, for example, visits usually last an hour and have a lecture by Gustavo Piqueira, ahead office. In the UNO + BRAND, visits are in smaller groups, only two people who can spend the whole day watching the routine of the place. The idea is that each studio open to visits as it sees best.

Until now, the project has ten companies registered for visits covering four different states of Brazil. Visitei is a project by Giovani Castelucci, founder of DAÓ, graphic design studio with focus in cultural initiatives.

**Giovani Castelucci** worked in companies like UNO+BRAND, Sebastiany Branding and Grupo Anaya, and coordinated brand creation projects and lead internal communication and new methodology implementation projects. Since 2013 he is responsible for the visual identity of Flipside, a company that organizes the main information security events in Brazil. Co-founder of DAÓ, a design studio that created the visual identity of WorldSkills São Paulo 2015. In 2014 he founded Visitei, a web-based platform that facilitates, organizes and nurture student visits to design companies, having assured more than 50 people the opportunity to have an insider look to the participating companies.

#### (insert the picture of Giovani Castelucci according your design)

#### **How it works**

The design studios register the day and the type of visit they want to offer, including the maximum amount of people. If you have registered on the site (and has an access code), you can apply for a visit every 30 days (this rule is that all subscribers can participate in any visit). Then just show up on the day and time scheduled and enjoy :) When the maximum number of participants is reached, a waiting list begins: if any waiver, call anyone on that list (in order of registration). Those called have 24 hours to confirm the interest, otherwise the chance go to the next on the list.

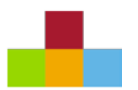

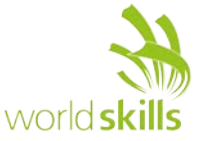

#### Skill40\_Editorial\_04.rtf

Note: you must create the caption paragraph styles for pictures

Masterpage items:

Header Meet, Learn and Share

Footer www.visitei.la

Running Headline Pages 07 Past Visits

Text and Captions:

**Past Visits 2015**

#### Picture Number 01

29/05/2015 Estúdio Marujo Distrito Federal

#### Picture Number 02

01/04/2015 Oni Branding & Design Distrito Federal

#### Picture Number 03

05/03/2015 Balaclava Studio Florianópolis

#### Picture Number 04

27/02/2015 Bradda Design Florianópolis

#### Picture Number 05

18/02/2015 Sebastiany Branding São Paulo

#### **2014**

Picture Number 06 21/10/2014 Casa Rex São Paulo

Picture Number 07

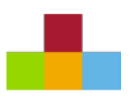

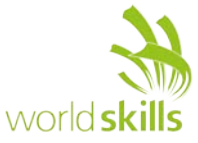

19/09/2014 ood Estúdio Fortaleza

Picture Number 08 03/09/2014 Questto|Nó São Paulo

Picture Number 09 15/08/2014 Bradda Design Florianópolis

Picture Number 10 24/04/2014 Uno + Brand São Paulo

#### Skill40\_Editorial\_05.rtf

Header Meet, Learn and Share

Footer www.visitei.la

Running Headline Pages 03 Quick Stats

#### **Quick Stats**

Project Time: **1 year**  Total studios**: 12 (separated in 4 different cities/states)** Total people registered in the platform: **501** Total company registered in the visit: **10** Total visits happened: **21** Total people who participated in the visits: **129** Facebook: **1680 likes**

Curiosities: **2 designers was contracted through the visits 13 phone calls to warn that opened vacancy in the last minute**

(Insert one of the two maps (by city or by state). You can adjust the map's design according to your project.)

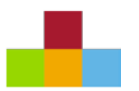

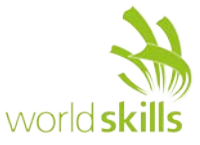

#### Skill40 Editorial 06.rtf

Note: you create the titles and body text paragraph styles

(insert all logos of the studios - All the logos should be in Vector and All the logos should be applied CMYK)

(Note: you should use at least four images according your design)

Header Meet, Learn and Share

Footer www.visitei.la

Running Headline Pages 04 - 05 Studios

Running Headline Pages 06 FAQ

Studios should be used in page 4-5

#### **STUDIOS**

So far we have 12 studios as part of the project. Most studios will be included as the project grows.

#### **BALACLAVA STUDIO**

www.balaclavastudio.com.br City: Florianópolis State: Santa Catarina Balaclava Studio is a design studio with focus in graphic design. Our biggest demand comes from fashion brands with notables jobs to U.S. street fashion brand Akomplice and brazilian T-shirt company Liverpool. Despite the experience in the fashion industry, we are able to develop any design project of any nature.

#### **BRADDA DESIGN**

www.bradda.com.br City: Florianópolis State: Santa Catarina We are a design office focusing on branding. We believe that brands are much more than images and words, flags are to be built, flown and "shouted out". "A brand is the spirit of a team, an ideal. People who raise a flag, and thus carry with them the reason for his battle.

#### **CAFUNDÓ ESTÚDIO CRIATIVO**

www.cafundo.tv City: Florianópolis State: Santa Catarina A creative Studio ready to develop visual and interactive experiences meaningful to people. We do this through a mix of hybrid possibilities. We have a pulsating environment that is driven by professionals who help make up a hybrid atmosphere of expertise, always seeking new possibilities.

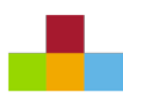

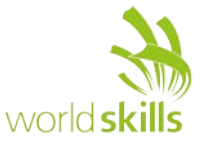

#### **CASA REX**

www.casarex.com City: São Paulo State: São Paulo

Casa Rex is an international highly awarded house of design, with offices in São Paulo and London. Headed up by Gustavo Piqueira, a multi-cultural team of more than 40 people develop strategic design for global consumer brands; original design for editorial, corporate and environmental projects; and cutting-edge experimental design for anything from typefaces to homeware.

#### **ESTÚDIO MARUJO**

www.estudiomarujo.com.br City: Brasília State: Distrito Federal

Manned by designers trained at the University of Brasilia, the Studio Marujo sailed from the Planalto Central in 2012 to sail the seas graphic design. In our process we seek to understand and think the essence of each project to better express it visually according to their characteristics and particular needs. We understand that our role is to leverage good ideas. So our boat is small: we value the proximity and the exchange of experiences in the relationship with our customers and friends. After all, the journey is better when we go together.

#### **FÁBRICA DE IDEIAS BRASILEIRAS**

www.fabricadeideasbrasileiras.com.br City: São Paulo State: São Paulo

Our ultimate goal is to build affective brands. For us, brands are happiness project vehicles, something much larger than the welfare promotion. That happiness involves construction through consistent and relevant design to express emotions and sensations full of meaning and significance to the public. That is innovative and true, respecting the user and the brand's history.

#### **GLÓBULO - MARCAS DE PROPÓSITO**

www.globulo.com.br City: Florianópolis

State: Santa Catarina

The Glóbulo works with strategy and intelligence for brands. We built new business structures, reinvent business models and humanize brands. Our purpose is to positively impact the lives of people, and we believe we can be useful helping companies to do the same. And we do it with tools and methodologies that combine the design, marketing, advertising, psychology, management, project management and other things that we learn along the way.

#### **OOD ESTÚDIO**

www.oodestudio.com City: Fortaleza State: Ceará

The ood is a design studio and brand management arising from an intersection references. We seek to modify the cultural universe through the design and immersion marks in society, enabling at the same time, communication solutions and strategy visually pleasing and conceptually well resolved. The studio is a company linked to ABEDESIGN (Brazilian Association of Design Companies)

#### **ONI BRANDING & DESIGN**

www.onibrand.com.br City: Brasília State: Distrito Federal

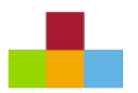

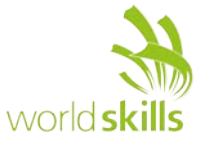

Oni is a firm specializing in brand management and service design that takes a holistic view to build kind and true brands. Our work is focused on building and implementing strategies through visual, sensory and behavioral experiments in different contexts to maximize results and relationships.

#### **QUESTTO|NÓ**

www.questtono.com City: São Paulo State: SP

The Questto | Node is an agency of Design and Innovation, which seeks to create opportunities with tangible and cost-effective deliveries, designing solutions with positive results for society and the environment. Focused on: Product Design, Graphic Design, Branding, Innovation, Market Research, trends and consumption habits.

#### **SEBASTIANY BRANDING**

sebastiany.com.br City: São Paulo State: SP We are a firm specializing in strategy and branding.

We, through our own methodology, the projection strategies and identities with depth, differentiation and assertiveness.

We operate both in the design of new companies, as in reshaping weakened brands, working from strategy and positioning to correct visual synthesis in a strong and representative mark.

#### **UNO+BRAND**

www**.**uno.ag City: São Paulo State: SP

Agency for 12 years working with branding and communication in various platforms for different brands, going beyond simply creating a thought for continuous development of relations of the brands with their audiences. We develop and communicate brands to provide real experience for stakeholders.

If any company that you want to visit is not listed, or you want to register your office, it will be great to send an email to oi@visitei.la.

FAQ should be used in page 6

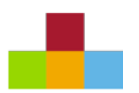

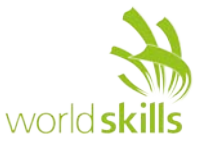

#### **FAQ Frequently Asked Questions**

#### **How many visits do you participate?**

So everyone has a chance to visit their favorite studio, the limit is once a month. Then, you can apply for visits that have a 30-day interval between each. Gives time to post photos in your social networks, talk to all your friends as it was, and when to see, as will your next experience! :) In time, you can visit only once every office.

#### **Does it cost anything?**

No. You pay nothing to register or to visit studios.

#### **What happens if I sign up for a visit but can not go?**

You have until 48 hours before the visit to cancel interest (on the website or via email oi@visitei.la). If you do not cancel and do not attend, your profile is blocked for four months, during which you can not sign up for any visit. Many people would like to visit studios, and it's not fair that they miss the opportunity for those who do not honor their commitments.

#### **Why would anyone visit a design office?**

You may not curiosity but is a great experience being in the same room with people who do a job that you admire. You find different tools, know people with the same interest as you, can learn habits that can change the way you work; In addition, the visits are a time of fun and relaxation.

#### **What does studios gain from this?**

Quality studios believe if they share the knowledge all people envolved will gain too. In addition, studios gain visibility, know people who can become future employees, and the habit of often receive people interested in the work gives a high in the "self-esteem" of the company and its employees.

#### **And if the studio does not have more vacancies and Do I still appear in the visit?**

This is an easy question to answer: If you open the doors of your home to host a number of people and is programmed for this, Will you be happy if enter a lot of intruders? Same is the case with studios. They are opening their space and scheduling the visit for the number of people who think they are suitable for all having a good experience. In the practice way: the studio will have a list of participants for each visit and the decision to allow someone not on the list participate in the event is of the studio.

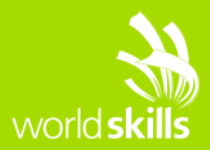

# **TEST PROJECT GRAPHIC DESIGN TECHNOLOGY** WSC2015\_TP40\_M3\_actual

Submitted by: Weixiong Xu, Sathish Narayanan, Wolfgang Toechterle, Ivs Zenne, Sherein Abdel-Al, Hazem Taha, Ahmed Al-Harrasi, Patricia Dupuis, Brian Dupont, Susan de Guzman, Thomas Palacin

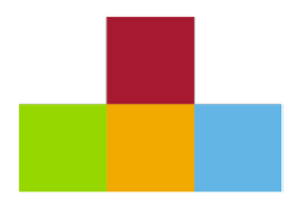

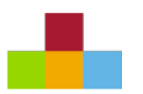

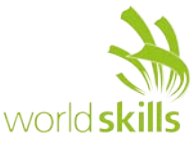

### **CONTENTS**

This Test Project proposal consists of the following documentation/files:

WSC2015\_TP0X\_V10\_Packaging\_EN.docx

Skill40 Packaging (folder containing all the supplied elements (i.e images, logos, texts, etc.)

## **INTRODUCTION**

Project: Design a package, sticker and booklet.

Description: The Company Prija would like to create and design a package in order to present three of their products in a new and interesting way.

The three products you will include are:

- Relaxing Massage Lotion with Cypress Aromatherapy
- Softening soap
- Hygienic set

Prija would like to distinguish their products from other competitor products in the Hotel suppliers market.

Prija makes products including: Shampoo, shower gel, soap and body lotion for hotels and tourist accommodation.

The company slogan is: Exclusive hotel cosmetics with a touch of luxury.

Environmental protection and sustainability are very important to Prija. The manufacturer of the cosmetic products is subject to strict regulations related to environmental protection. The bottles and the packaging are made with recyclable material.

Due to popular demand, Prija have extended their product range and now offer an exclusive range of hotel cosmetics. This range offers various fragrances, product lines and cosmetic brands and the ingredients are based on organic plants and spices from Asia.

Design: The package design should appear elegant and natural to emphasise the organic extracts, beneficial properties and natural ingredients. The products are high quality, luxurious and should appeal to a moderate-high income demographic.

Target market: Adults aged 30 – 60 years who enjoy nature with a touch of luxury.

## **INSTRUCTIONS TO THE COMPETITOR**

Create a folder on your Desktop called YY\_MOD3 (where YY represents the number of your workstation).

This folder must include the following subfolders **"Task 1, Task 2, Task 3".** The subfolders are to contain two folders:

- A folder named **"Original":** it should contain all the files used for the development of your project.
- A folder named **"Final":** it should contain all of the files you are supposed to deliver as required in the tasks. (PDF, native, fonts and linked images)
- You must include your workstation number on the presentation board and printouts for marking and delivery to your workstation

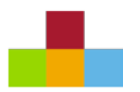

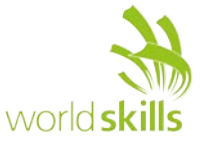

#### **About image marking for all tasks:**

The colour mode and file formats of your images will be evaluated in the press ready pdf files. The final resolution will be assessed in your working software, such as Illustrator or InDesign.

The .JPG / .PNG file format is NOT ACCEPTED for images. Only the following file formats are acceptable TIF / .EPS / .AI / .PSD / DSC 2.0

**Time limit for this test project:** 6h

### **DESCRIPTION OF PROJECT AND TASKS**

#### **TASK 1**

Sticker design

Design a sticker to be stuck onto the package design. It will be used for promoting Hotels that use Prija

products. Every Hotel using Prija products can display their own logo on the package via this sticker so the hotel can be proud to include the package in the guest rooms.

Elements on the sticker

- You may create your own illustrations for the sticker design
- Include the Sticker Text on the sticker ("Mod3\_Text.docx")
- Include the Hotel logo on the sticker ("Mod3\_Logo\_HolidayInn")

#### **TECHNICAL SPECIFICATIONS**

Dimensions: A minimum of 40mm (wide or high)

Bleed (if necessary): 3 mm

Colours: Two pantone coated colours and one dieline plate (named: dieline)

Printing: printed on one side only

Trapping (if necessary): 0.4 pt

The sticker must be vector only

#### **YOU MUST DELIVER**

- Folders as specified in "Instructions to the Competitor" on page 4.
- Only files from these folders will be assessed
- One final composite PDF/X-4:2008 file (including bleed and die line only).
- One printout at 100% on A4 with bleed, die line, colour bars and registration marks only.
- One printout trimmed to size and mounted on an A4 board.

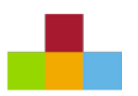

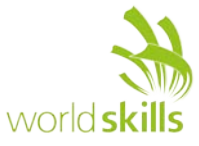

#### **TASK 2**

Design a package to hold three different beauty products.

The three products must fit into one package and each product differs in shape and volume. The package must be an appropriate size for the products.

You must choose one of the following options:

A) have at least one, to a maximum of two products protrude out from the package (the products must protrude out from your package no more than 50%).

OR

B) you must have a clear window to show the products from the outside of the package. At least one, to a maximum of two products must show through the window (no more than 50%).

For further information, refer to: Mod3\_50%.pdf

These elements must be included in your package design

- LogoType: "Set your Beauty"
- Text supplied: "Mod3\_Pack-Text.docx"
- Logos to be included in Vector-Format only:
	- Manufacturer's logo (Prija): Include the complete (Text + symbol of "Mod3\_manufacture\_Logo")
	- FSC ("Mod3 FSC Logo")
	- RECYCLE ("Mod3 RECYCLE Logo")
- Images: Use a minimum of two supplied images on your package design (Mod3\_Pack Images), you may edit the images according to your design, however, they must remain raster
- The client has specified that the background of the package must not be white
- The package must have at least two glue areas

#### **TECHNICAL SPECIFICATIONS**

Max dimensions of die line: 297mm X 420 mm (A3 flat)

Max dimensions of inlay die line: If required — 210mm x 297mm (A4 flat)

(to secure the products inside the package)

Bleed for die line (if necessary): 3 mm

Colours: CMYK + 1 die line plate (named: dieline)

(cut, fold lines and glue areas must be differentiated in appearance, but all must be on the same die line plate)

Printing: printed on one side only

Greyscale and colour image resolution: 200 – 280 PPI

Bitmap image resolution: 600 – 900 PPI

Note: You MUST NOT embed images in Illustrator or InDesign

#### **YOU MUST DELIVER**

- Folders as specified in "Instructions to the Competitor" on page 4.
- Only files from these folders will be assessed
- One final composite PDF/X-4:2008 file: including die line on one separate spot colour plate, bleed, colour bars and registration marks only (and an additional file for the inlay, if required).
- One printout of your design at 100% on A3 (including the die-cut)
- One final 3D mock-up at 100% of the final size

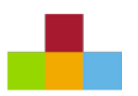

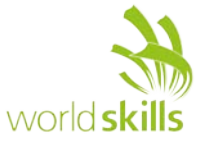

#### **TASK 3**

Booklet Design (the booklet will be included inside the package).

The booklet includes a description of the selected products and a short introduction to Prija products.

The booklet should serve to additionally advertise the products.

- Design a small double-sided booklet that will be included inside the package.
- You may use any of the supplied images to include in your booklet design
- and/or create your own illustrations
- Include the text on the booklet ("Mod3\_Text.docx").
- Include the vector manufacturer's logo "Prija" on the booklet.
- Use your LogoType from Task 2: "Set your Beauty"

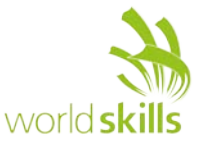

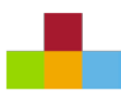

#### **TECHNICAL SPECIFICATIONS**

Dimensions: A4 maximum flat — double sided.

Bleed (if necessary): 5 mm

Colours: Two pantone uncoated colours

Folds (if required): Folds must be indicated using one of the pantone uncoated colours

Printing: sheetfed offset printing, double sided

Greyscale and colour image resolution: 280 – 300 PPI

Bitmap images resolution: 800 – 1200 PPI

#### **YOU MUST DELIVER**

- Folders as specified in "Instructions to the Competitor" on page 4.
- Only files from these folders will be assessed
- One final composite PDF/X-4:2008 file (including bleed, colour bars, crop marks, registration marks and fold lines) Place your fold lines outside the bleed area in one of the pantone uncoated colours.
- One double sided printout at 100%, with bleed, crop marks and fold lines ONLY
- One double sided printout at 100%, trimmed to size and mocked-up (folded if necessary)

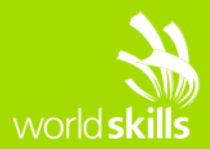

# **TEST PROJECT GRAPHIC DESIGN TECHNOLOGY** WSC2015\_TP40\_M4\_actual

Submitted by: Christoph Elmecker, Katsuji Hirata, Nuno Viana, Prenesh Naidoo, Michel Bulon, Nick Lumatalale, Tai Pang Tan, Markus Ruben Wiese, Ramón López, Andrey Ermakov

Member country/region: AT, JP, PT, ZA, CA, NL, SG, DE, CO, RU

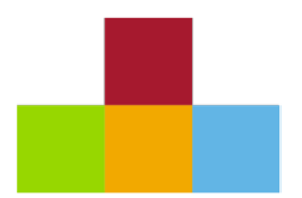

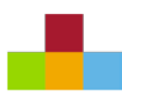

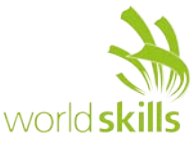

### **CONTENTS**

This Test Project proposal consists of the following documentation/files: WSC2015\_TP40\_M4\_actual.doc WSC2015 TP40 M4 Images (logo, leaflet and signage) WSC2015 TP40 M4 Texts (logo, leaflet and signage) WSC2015\_TP40\_M4\_ICC\_profile

### **INTRODUCTION**

The 39th International Film Festival will be held in São Paulo, Brazil from October 22 to November 4. For two weeks, 330 titles will be shown from various countries and cinematographers in 35 halls throughout 29 locations. These locations include cinemas, cultural centers and museums scattered around the state capital city. The selection of films provides an overview of what the world is producing in contemporary cinema — in addition to trends, themes, narration and aesthetics.

The *São Paulo International Film Festival* or *Mostra Internacional de Cinema em São Paulo* (in Brazilian) is a nonprofit event organized by ABMIC (Associação Brasileira Mostra Internacional de Cinema).

# **DESCRIPTION OF PROJECT AND TASKS**

#### **PROJECT:**

The project has 3 tasks to be completed in 4 hours:

- 1. Create a logo
- 2. Create a leaflet
- 3. Create signage

#### **TARGET MARKET:**

#### **General informations**

Aged 18 and over who are interested in contemporary cinema worldwide.

#### **Personal characteristics**

Generally they watch less television than cinema. They are very open minded and interested in new trends.

#### **Activities**

The majority are professionals with a higher level of education and high incomes.

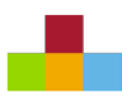

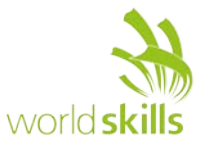

# **INSTRUCTIONS TO THE COMPETITOR**

#### **About image and layout marking for all tasks:**

The final resolution, colour mode and file formats of your images will be evaluated in the press ready PDF files. Only the following file formats are acceptable: .indd / .eps / .ai /

Task one must be created in Illustrator

Final layouts for task two must be created in InDesign

Task three must be created in Illustrator

#### **About the delivery of files of all tasks:**

Create a folder on your Desktop called YY\_MOD4 (where YY represents the number of your workstation). This folder must include the following 3 subfolders "Task1", "Task2" and "Task3". Those subfolders contain themselves 2 subfolders "Original folder" and "Final folder":

- A folder named **"Original":** it should contain all the files used for the development of your project.
- A folder named "Final": it should contain all of the files you are supposed to deliver as required in the tasks. (PDF, native, fonts and linked images)
- You must include your workstation number on the presentation board and printouts for marking and delivery to your workstation

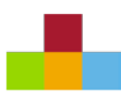

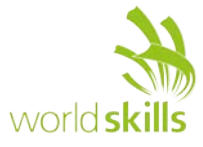

#### **TASK 1: LOGO DESIGN**

You must create a logo for the 39th São Paulo International Film Festival. The logo should represent the movie world.

You must create two versions of the logo, one in Portuguese and one in English:

- The Brazilian logo must contain "39a Mostra Internacional de Cinema em São Paulo" (Text Task one).
- The English logo must contain "39th São Paulo International Film Festival" (Text Task one).

The festival name must be clear and readable. You can design the name of the festival in capital and lower-case letters or in capital letters only (according to your design). The different language logos should have the same look and feel — utilising the same colours and fonts.

The logo should be vector only. You can use the images supplied if needed for your design (Movie images), any modification is permitted but they must be vector only.

You are to create three versions for each logo (Portuguese and English): CMYK, Pantone and B&W. Greyscale is permitted for the B&W.

You are required to create a specification sheet which displays the 3 colour versions of the logo in Portuguese and English (CMYK, Pantone and B&W) on one A4 sheet. You must specify the numbers of the three Pantone (ex: PMS 000), CMYK colour break-downs (ex: C: 0% M: 0% Y: 0% K: 0%) and the font (ex: Font Bold or Font 65)

#### TECHNICAL SPECIFICATIONS:

Colours (three versions):

- Three Pantone
- CMYK
- Black and white
- ICC profile: Coated GRACoL 2006 (ISO 12647-2:2004)

The files must be vector only. All fonts must to converted to vector in the final Illustrator files.

#### YOU MUST PROVIDE:

- Folders as specified in "Instructions to the Competitor" on page 3. **Only files from these folders will be assessed.**
- One final file of the logo in 3 Pantone spot colours in EPS or AI format (in Portuguese and English)
- One final file of the logo converted to CMYK in EPS or AI format (in Portuguese and English)
- One final file of the logo in black and white in EPS or AI format (in Portuguese and English)
- One final file of the corporate guideline in EPS or AI format (in Portuguese and English)
- One colour printout of the specification sheet printed at 100% on A4

#### **TASK 2: LEAFLET DESIGN**

You are to create a leaflet (one sheet, double-sided document) for moviegoers which includes an infographic, a map and a movie timetable.

The leaflet comprises:

- Front with festival logo (Task 1), 1 infographic (Text Task 2 Infographic) and 1 map (Text Task 2 Map + Image Task 2 Map)
- Back with festival logo (Task 1) and 1 movie timetable (Text Task 2 Table)

You can add graphic elements of your choice however they should be vector only. You can use the images supplied if needed for your design (Movie images), any modification is permitted but they must be vector only. The infographic and map must be created in Illustrator and the movie timetable as a table in InDesign.

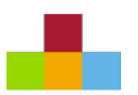

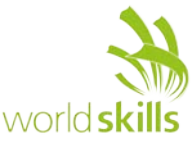

#### TECHNICAL SPECIFICATIONS:

Dimensions: 210 mm x 148 mm (landscape) Bleed: 3 mm Colours: CMYK Printing: Sheetfed offset press coated grade 1 (double-sided) ICC profile: Coated GRACoL 2006 (ISO 12647-2:2004) The files must be vector only (no raster)

#### YOU MUST PROVIDE:

- Folders as specified in "Instructions to the Competitor" on page 3. **Only files from these folders will be assessed.**
- 1 double sided colour printout of the front and back trimmed (at 100% of final size)
- 1 press ready PDF/X-1a :2001 file (including ICC output profile, bleed, crop marks, registration marks, colour bars, document info only)

#### **TASK 3: SIGNAGE**

You are to create two signs to direct festival moviegoers (see sample Image\_Signboard).

- One sign with festival logo (task one English version), a pictogram of a snack bar and an arrow pointing left
- One sign with festival logo (task one English version), a pictogram of a ticket office and an arrow pointing right

You can add graphic elements of your choice however they should be vector images only. You can use the images supplied if needed for your design (Image Task three Pictogram), any modification is permitted but they must be vector only.

#### TECHNICAL SPECIFICATIONS:

Dimensions: 600 mm x 900 mm (portrait) Bleed: 3 mm Colours: three Pantone Colours (PMS) Printing: one side ICC profile: Ryonet IC ProBrite The files must be vector only (no raster)

#### YOU MUST PROVIDE:

- Folders as specified in "Instructions to the Competitor" on page 3. **Only files from these folders will be assessed.**
- one trimmed colour printout of each layout (reduced to fit on A3)

two print ready PDF/X-1a :2001 files (including bleed, crop marks, registration marks, colour bars, document info and ICC profile output only)

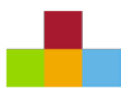

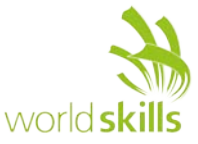

# **OTHER**

#### **APPENDIX 1**

#### **TEXT TASK 1**

39a Mostra Internacional de Cinema em São Paulo 39th São Paulo International Film Festival

#### **TEXT TASK 2 INFOGRAPHIC**

Country of origin for feature films screened in Brazil for 2011 by market share (%)

United States of America 83.0%

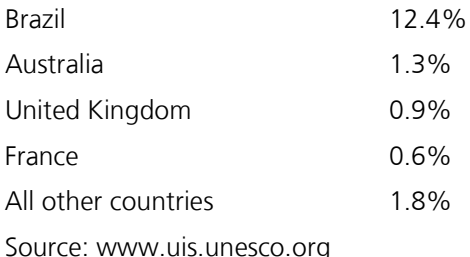

#### **TEXT TASK 2 MAP**

Cultural Center Dr. Além Sapucai River Frei Orestes Girardi Ave. 383 Dr. Januario Miraglia Ave. 383 Dr. Reid St. Fco Romeiro St. Osvaldo Cruz St. Brg. Jordão St.

Duque de Caxias St.

#### **TEXT TASK 2 TABLE**

SABESP film tour in Campos do Jordão

The SABESP film tour will be held in Campos do Jordão as a part of the International Film Festival. Ten movies will be screened in the Cultural Center Dr. Além (1582 Dr. Januario Miraglia Avenue).

SABESP is a sponsor for the film industry in São Paulo. It is one of the three biggest sponsors of the sector in the country and supported over 150 films through the Film Development Program. The tour will be held on 3, 4, 10 and November 11, with free admission.

SABESP film tour, Campos do Jordão

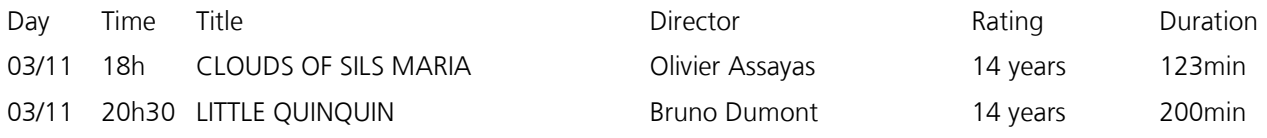

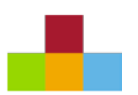

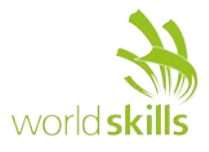

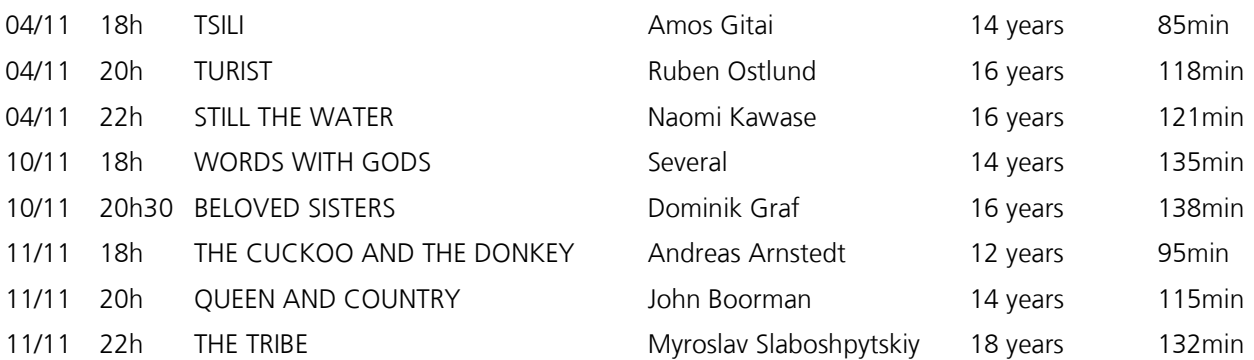

Ŧ

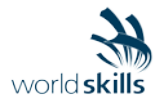

#### Skill name

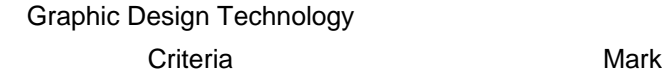

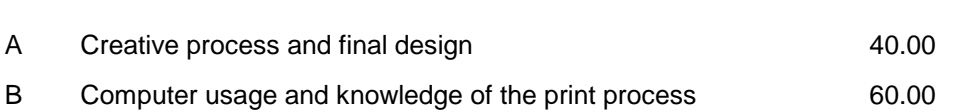

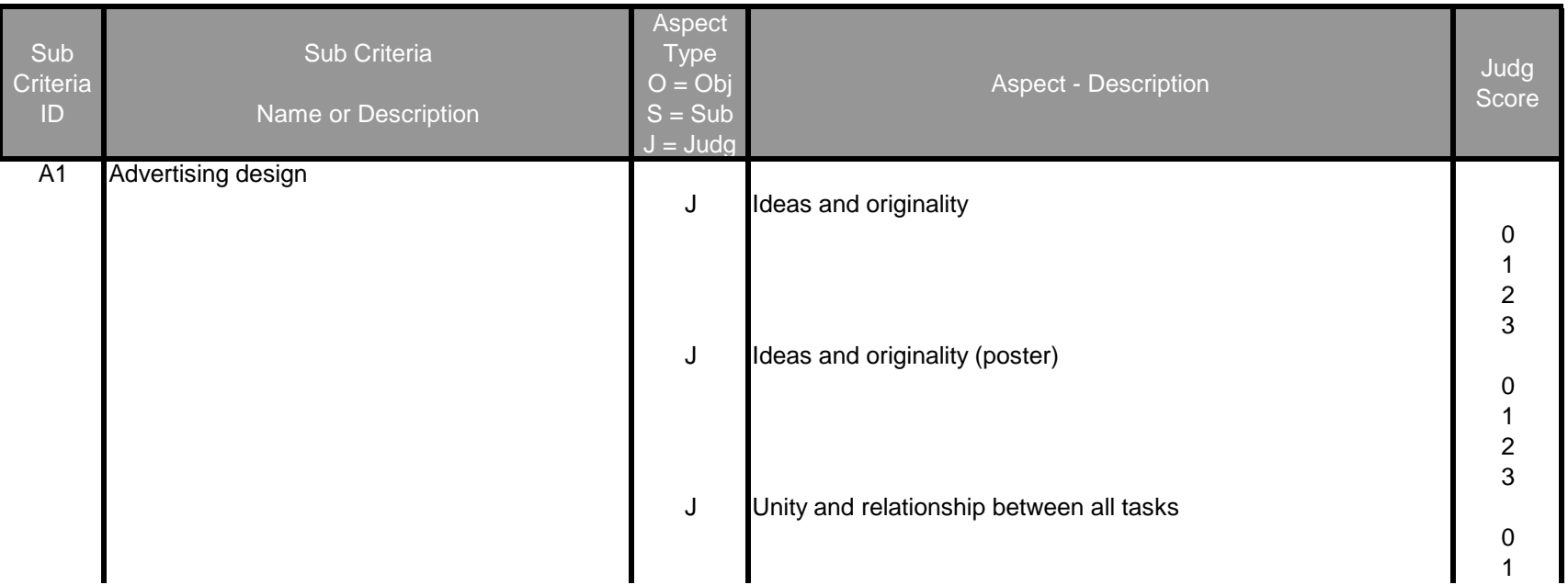

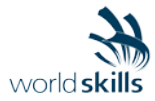

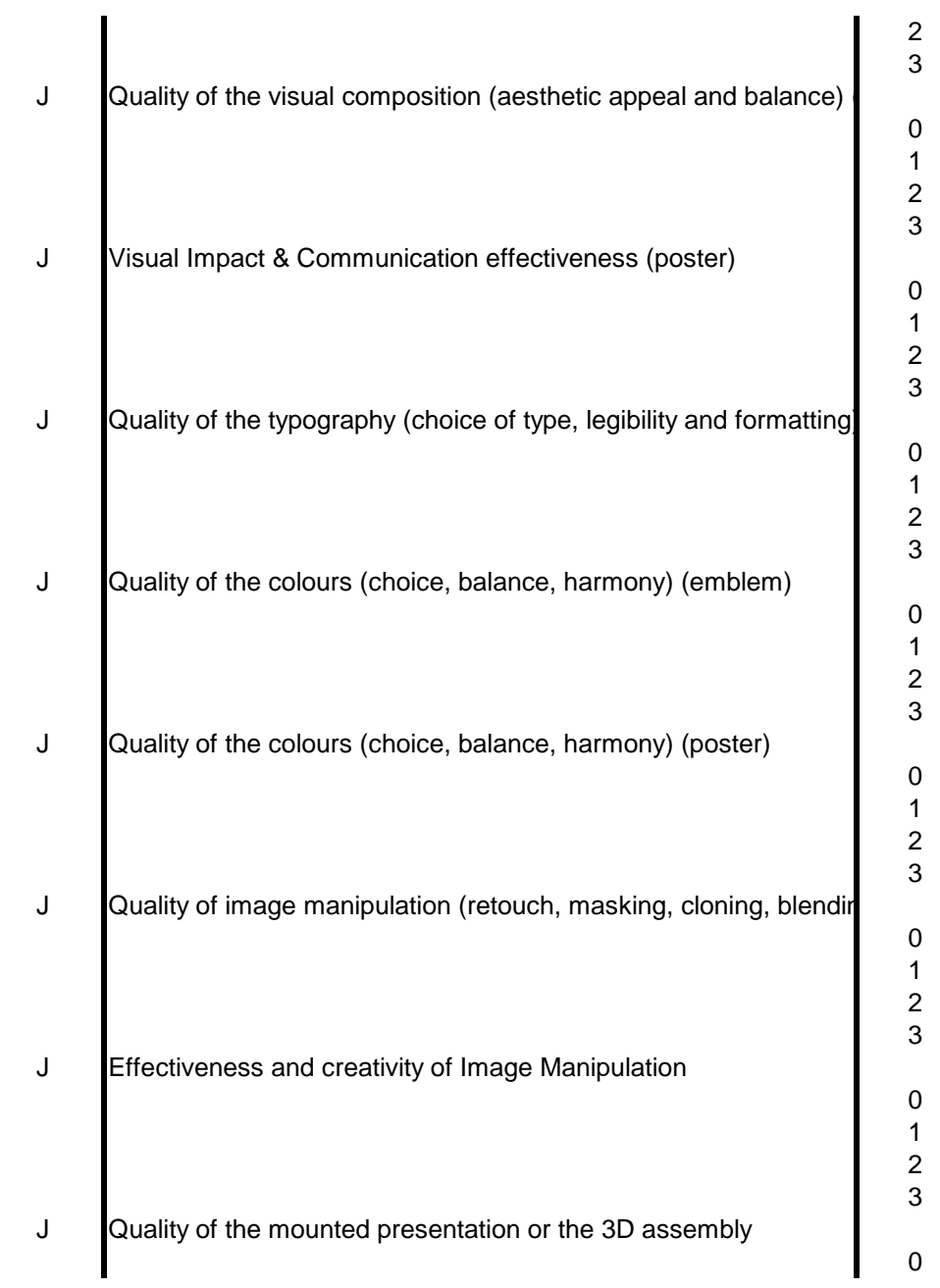

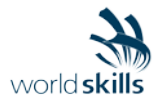

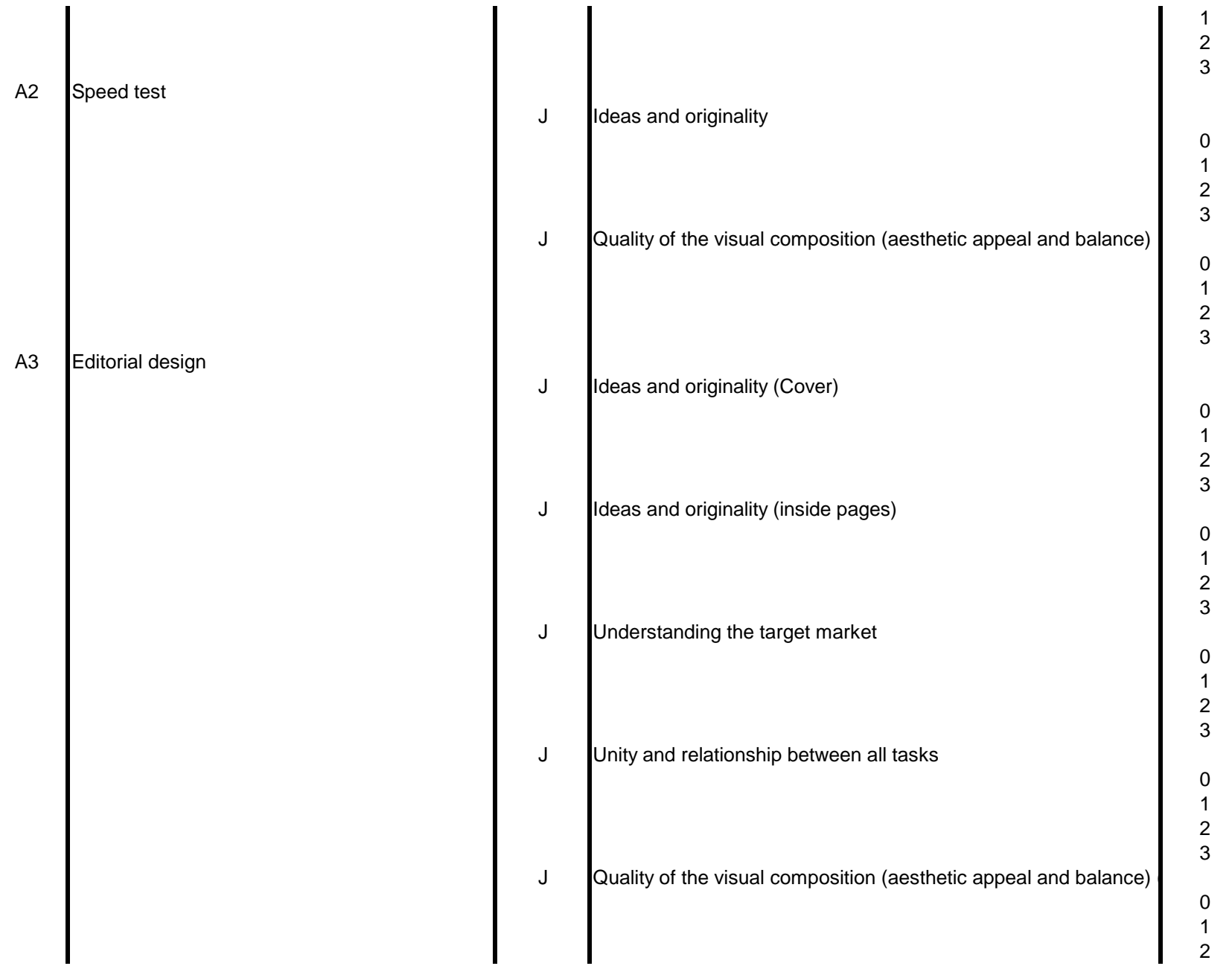

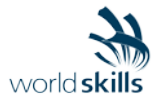

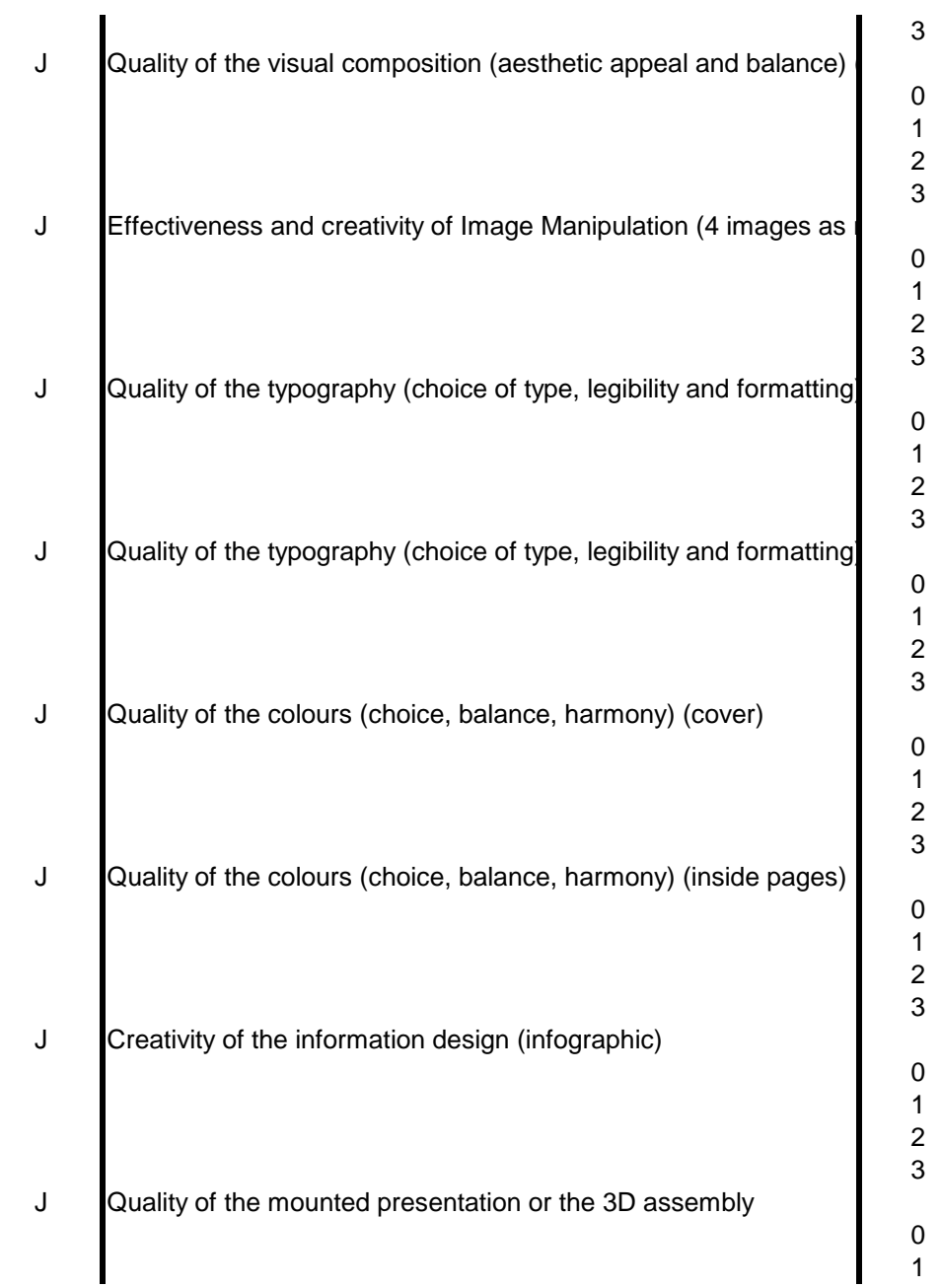

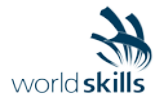

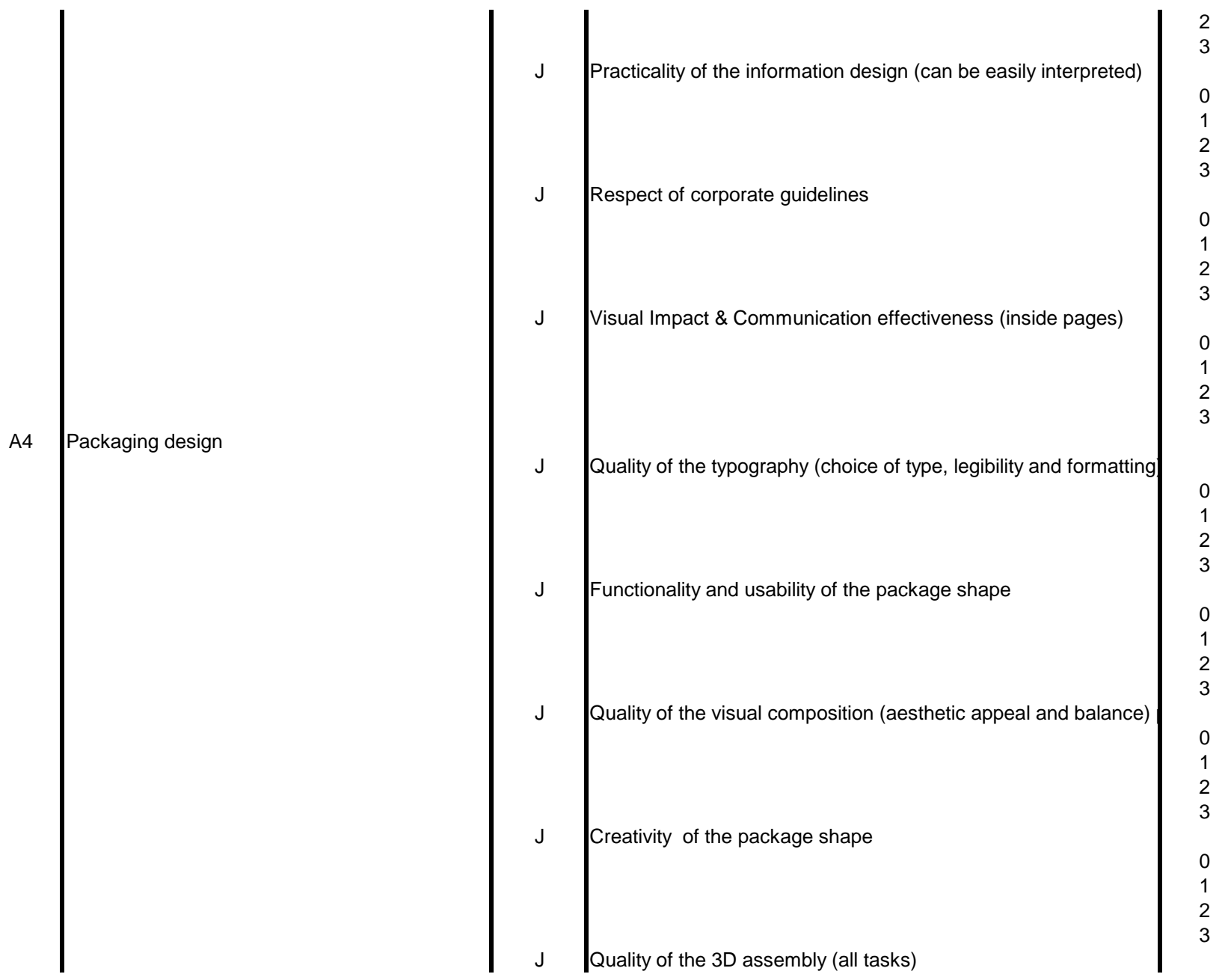

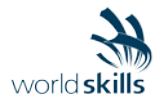

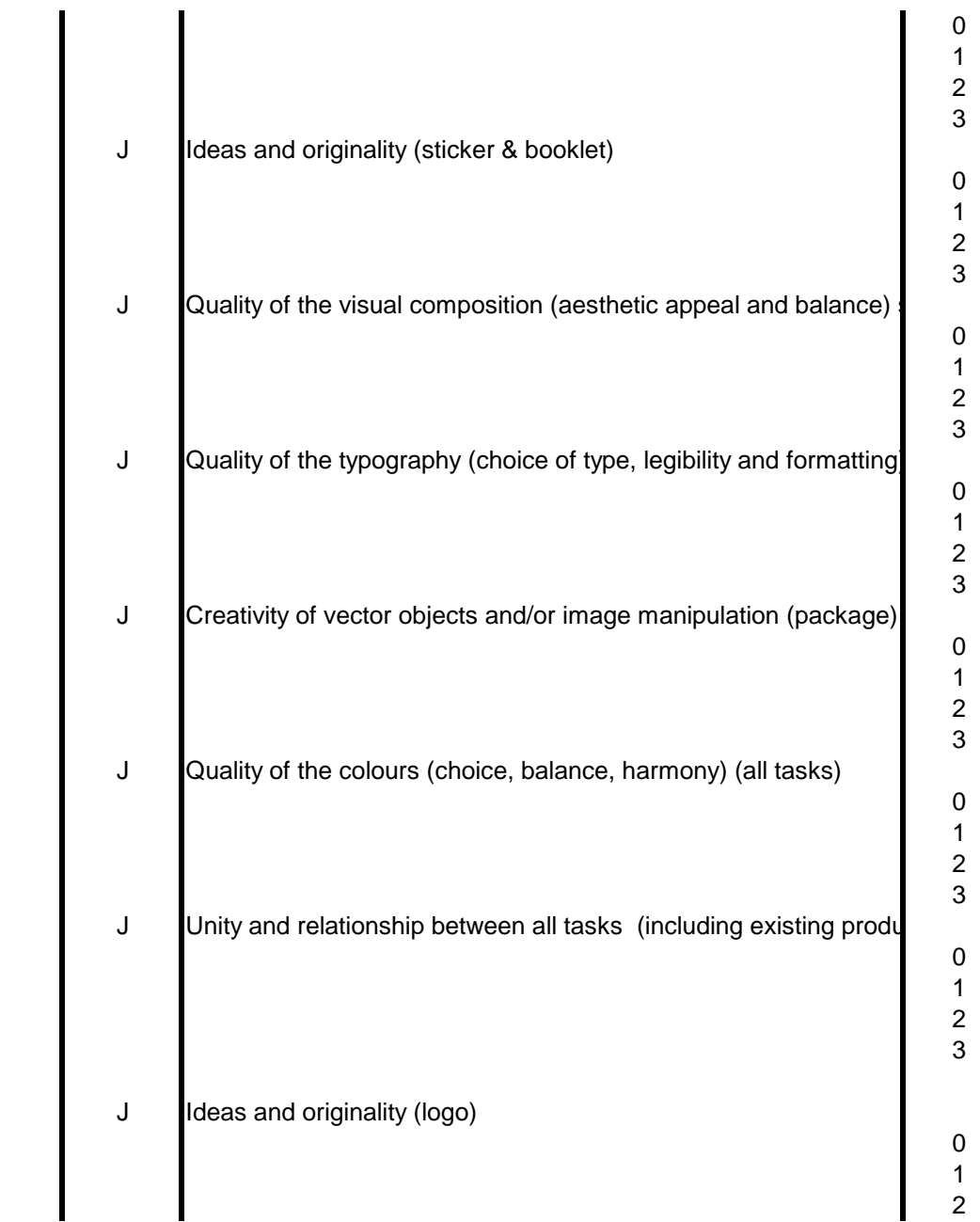

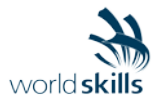

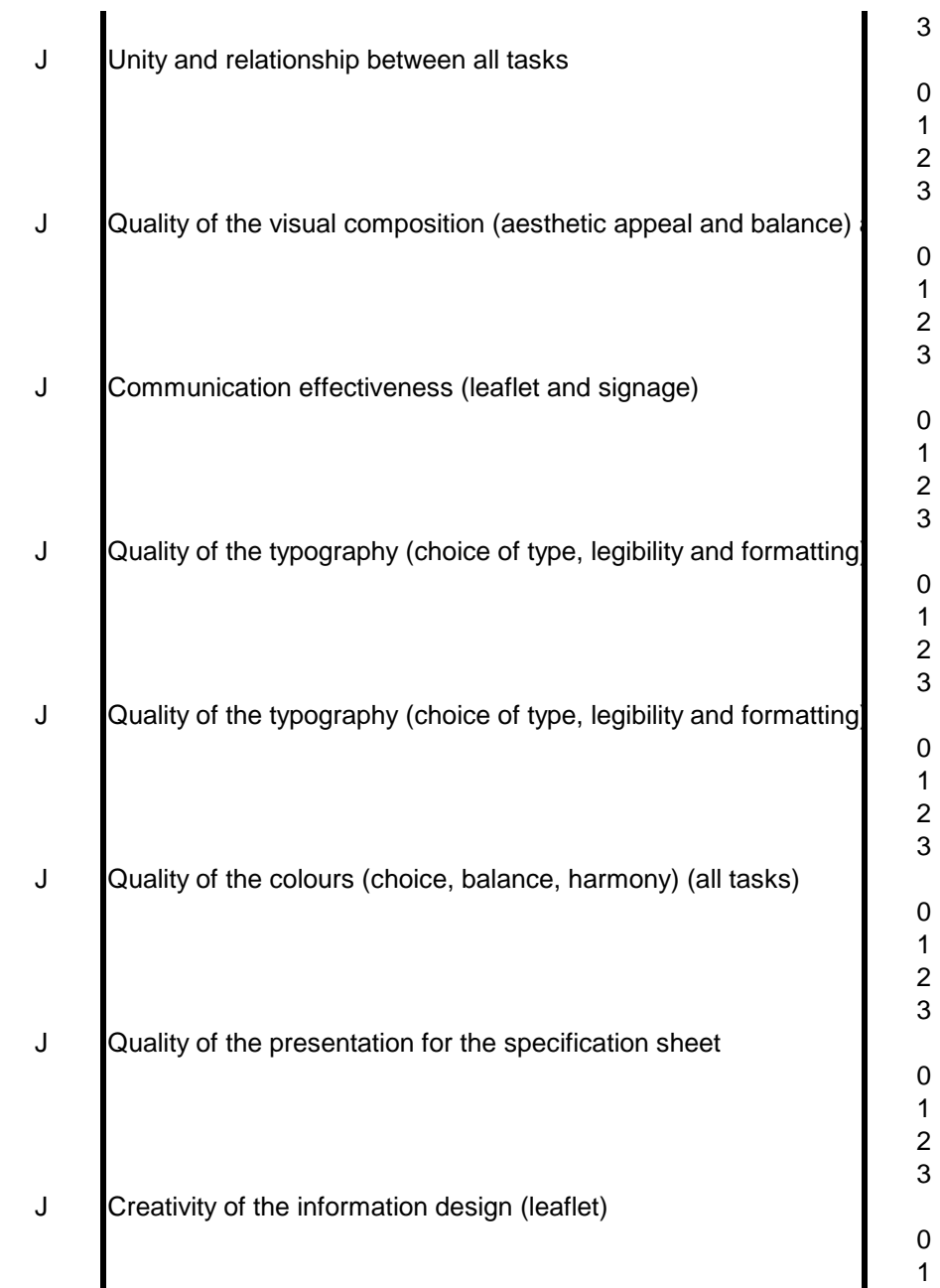

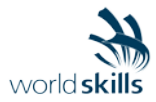

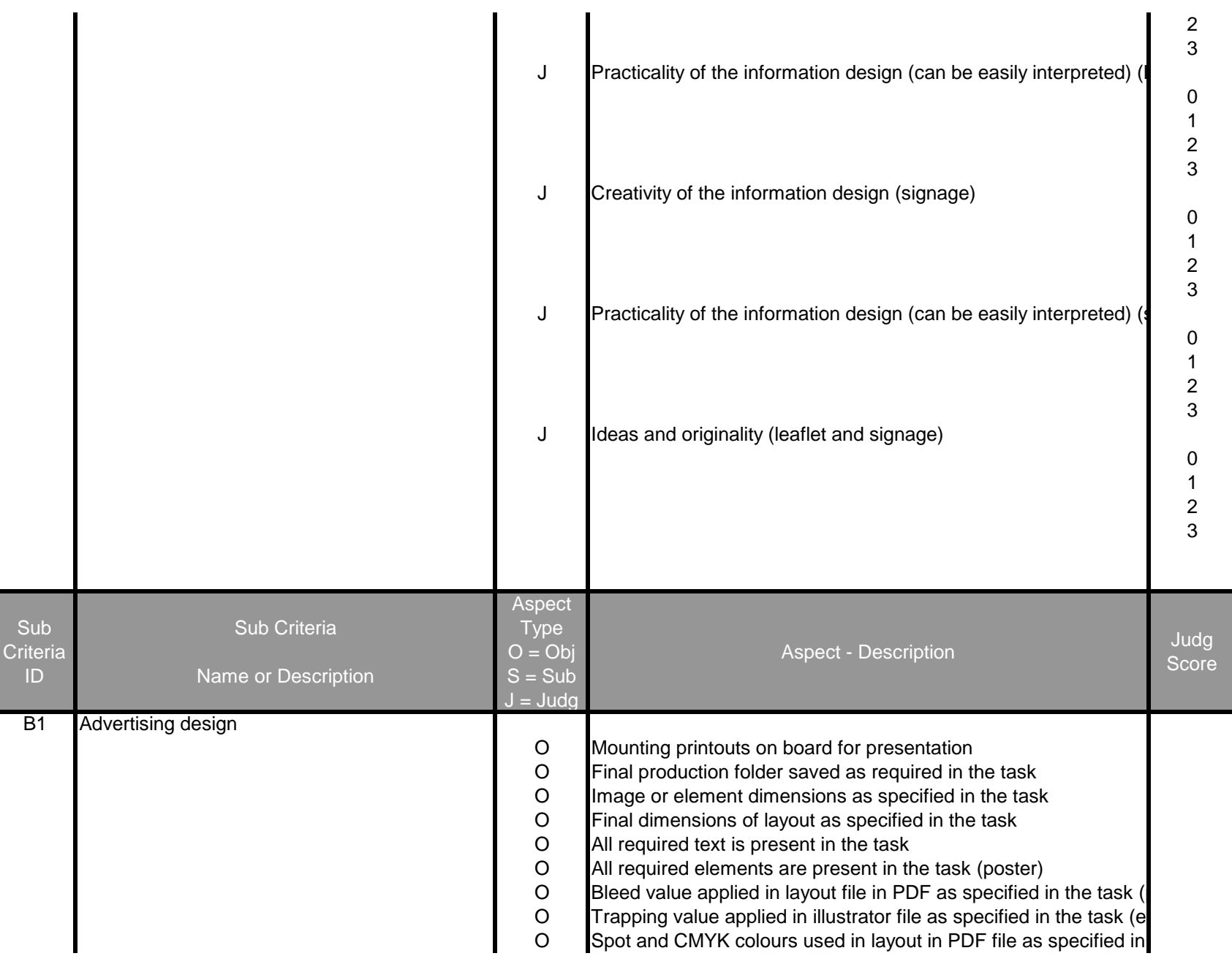

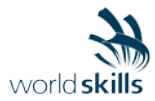

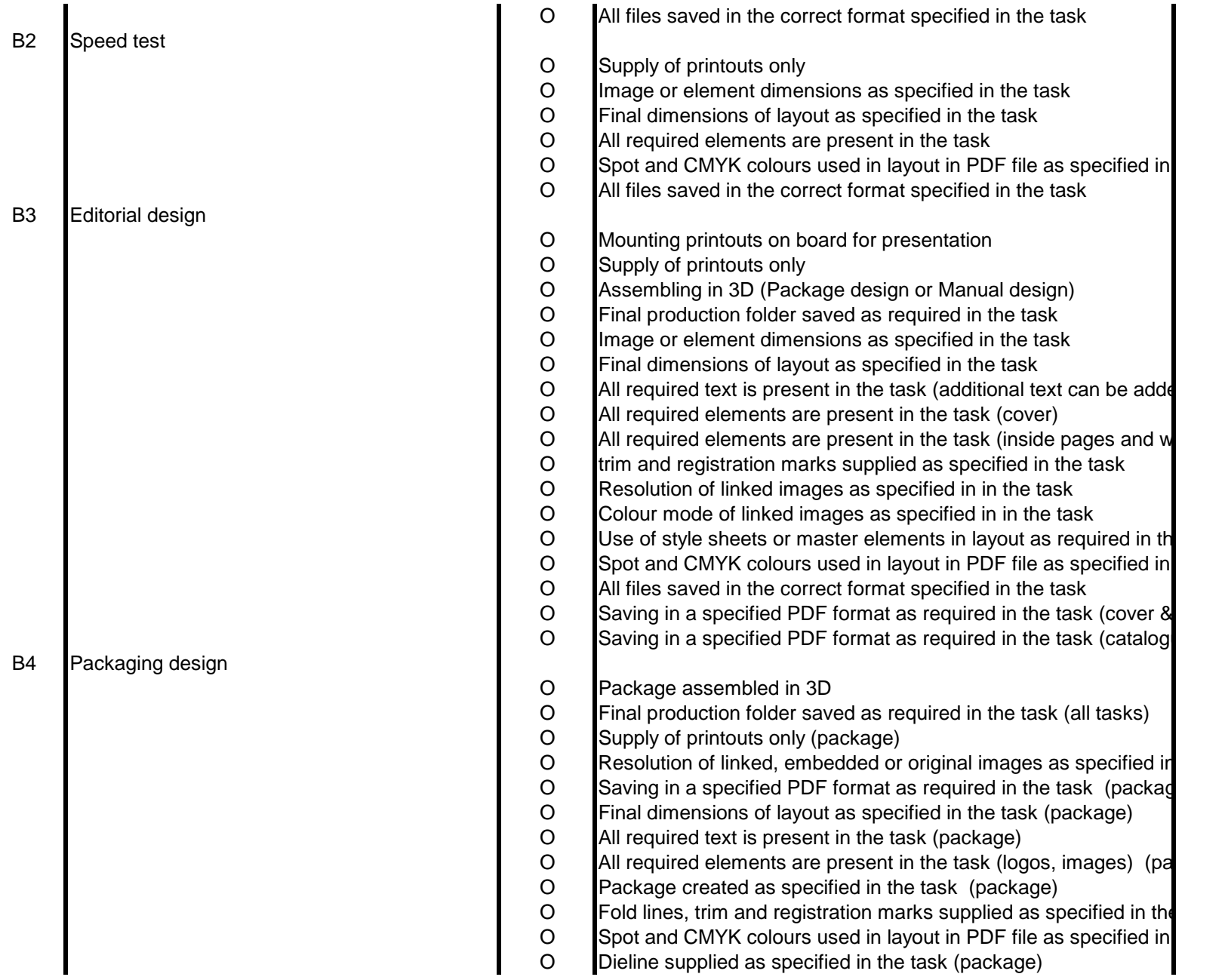

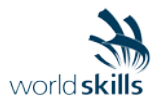

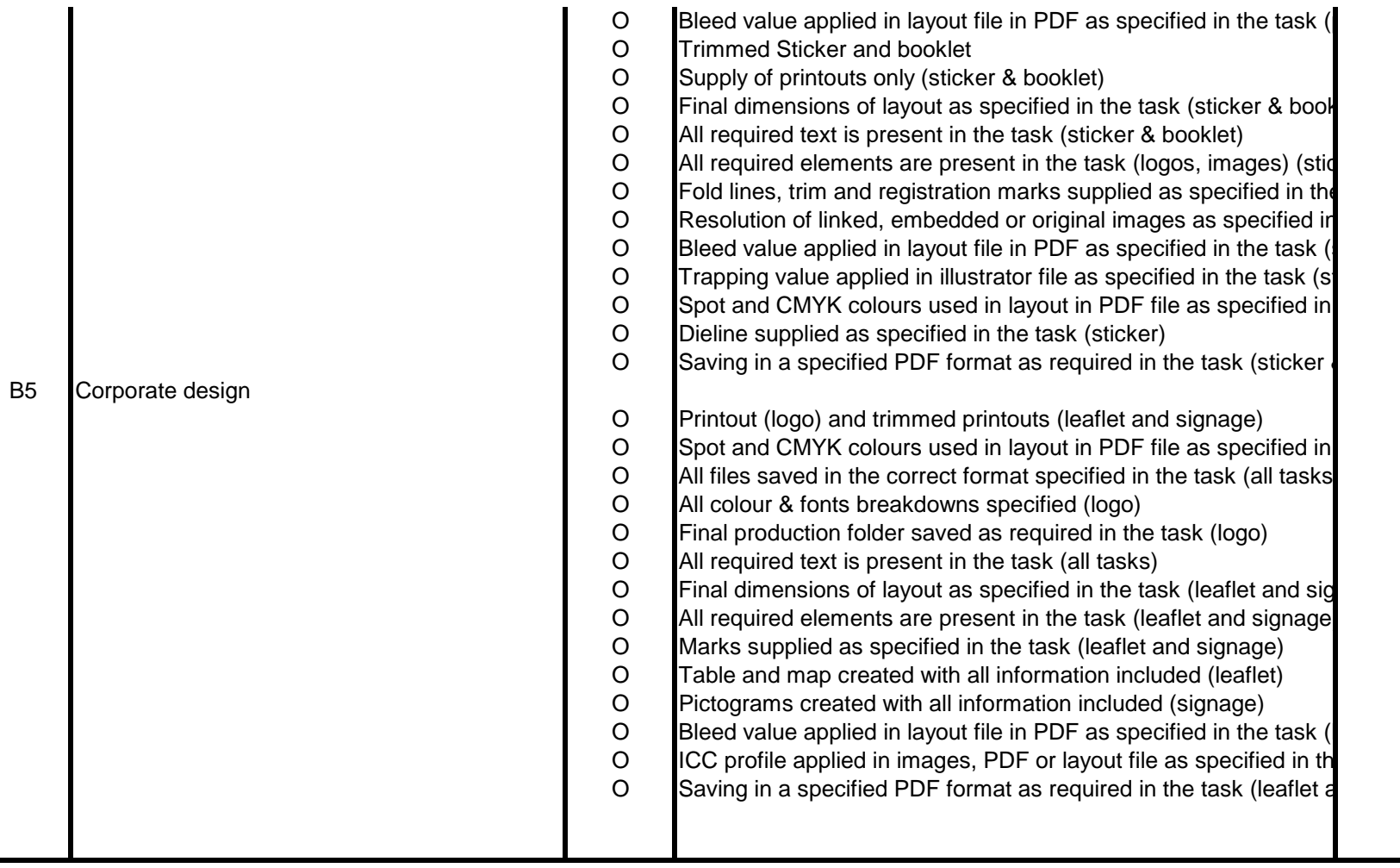

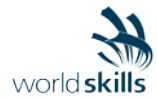

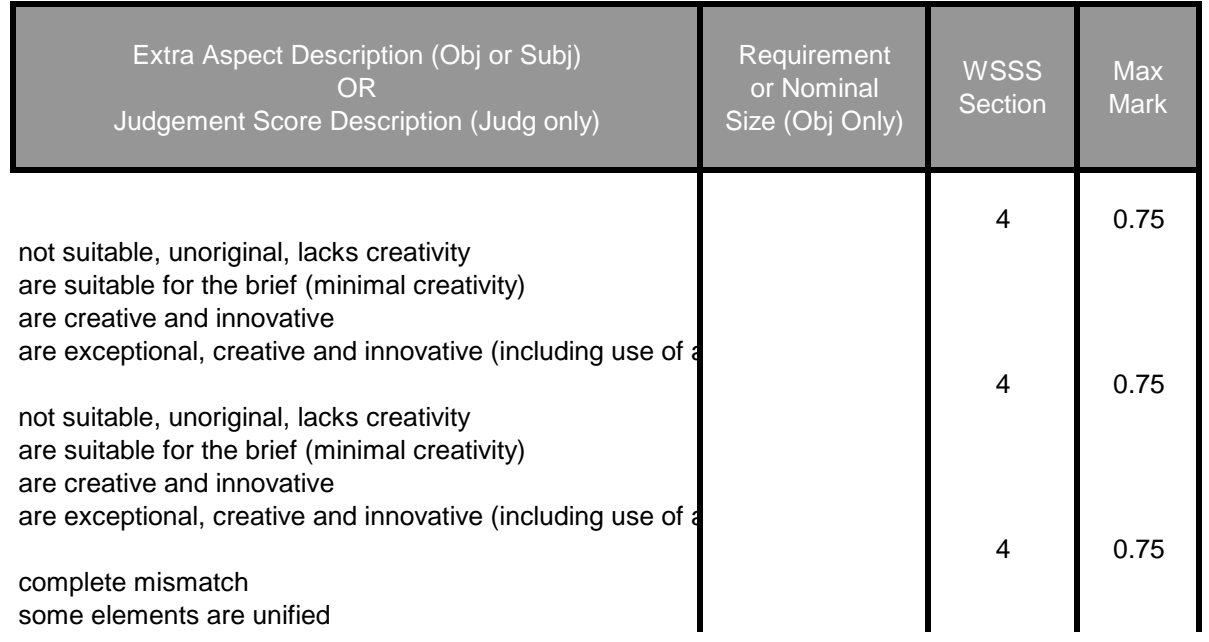

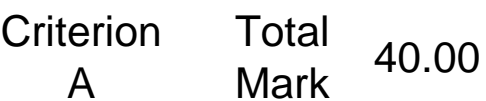

Sheet: CIS Marking Scheme Import File: WSC2015\_Skill40\_marking\_scheme.xlsx

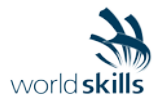

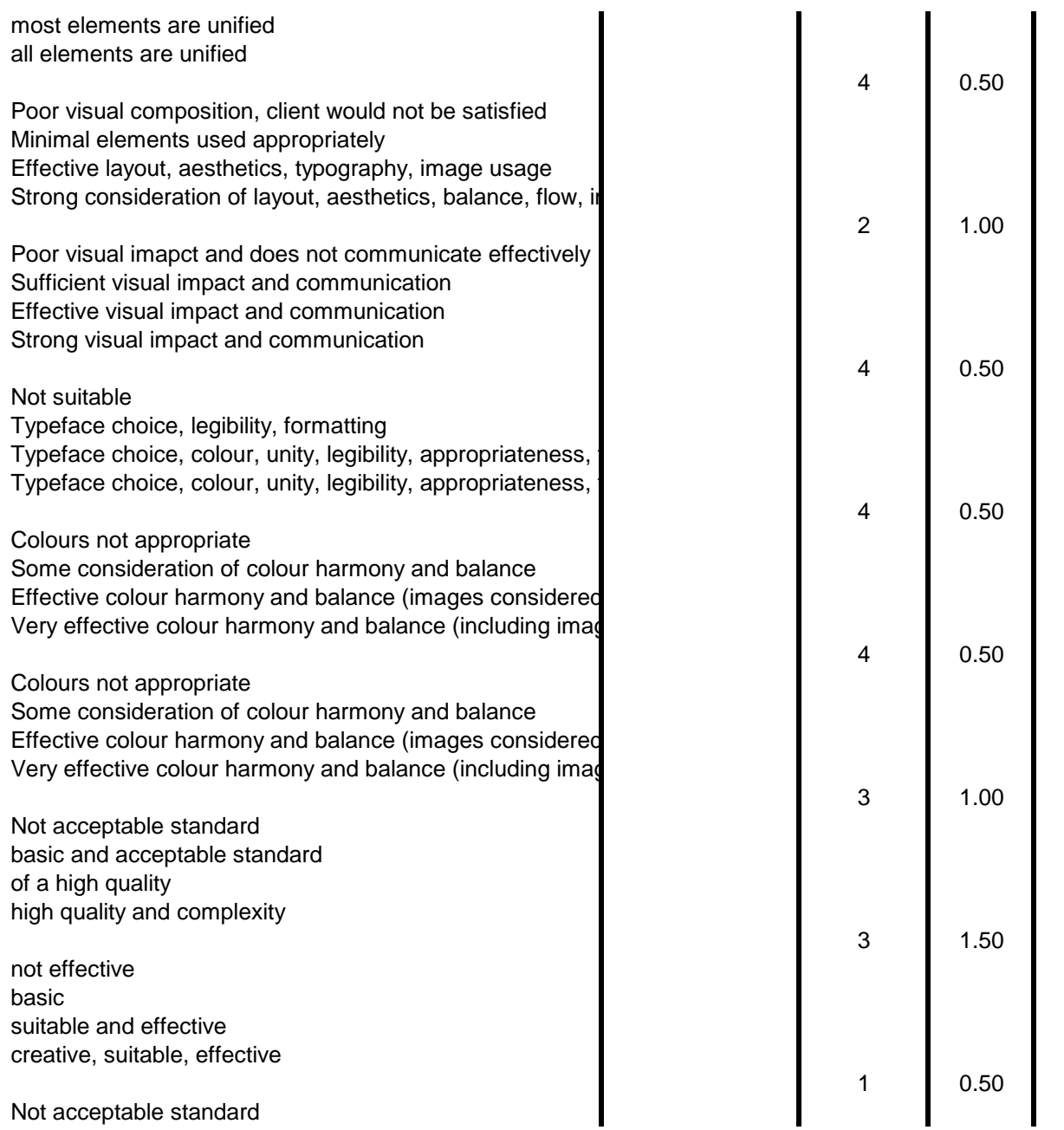

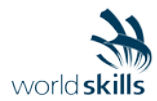

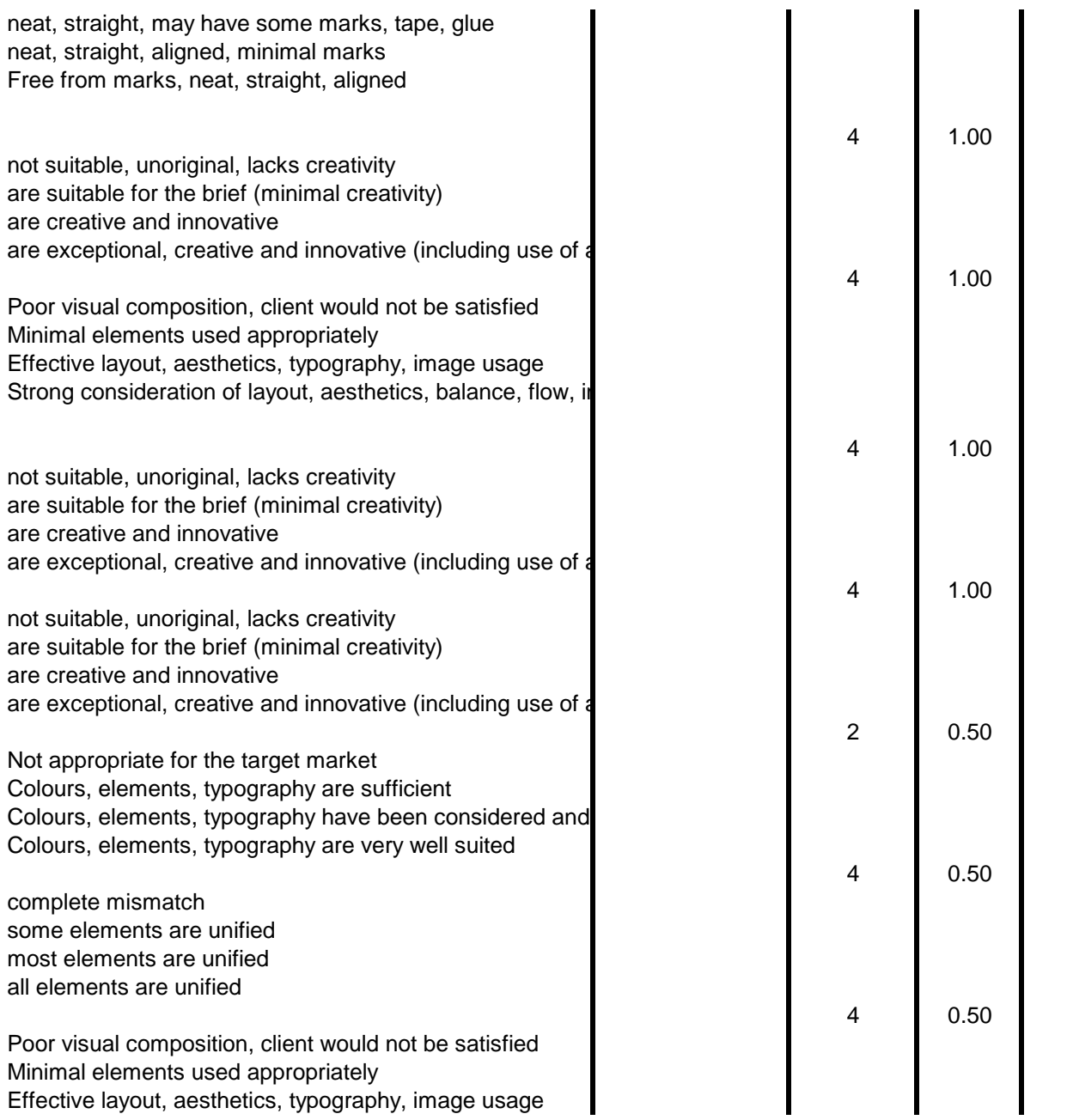

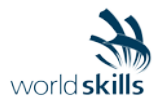

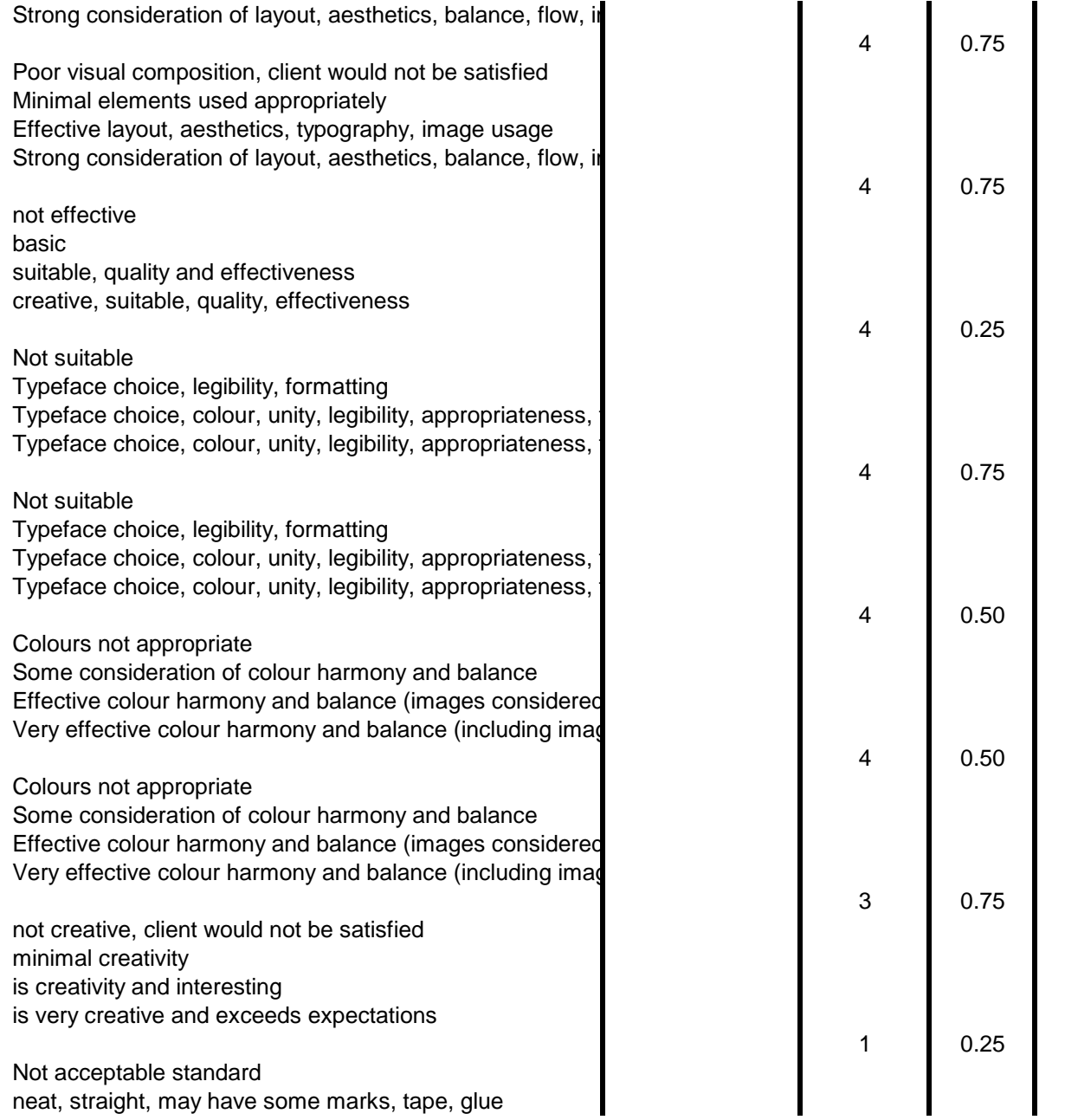

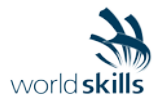

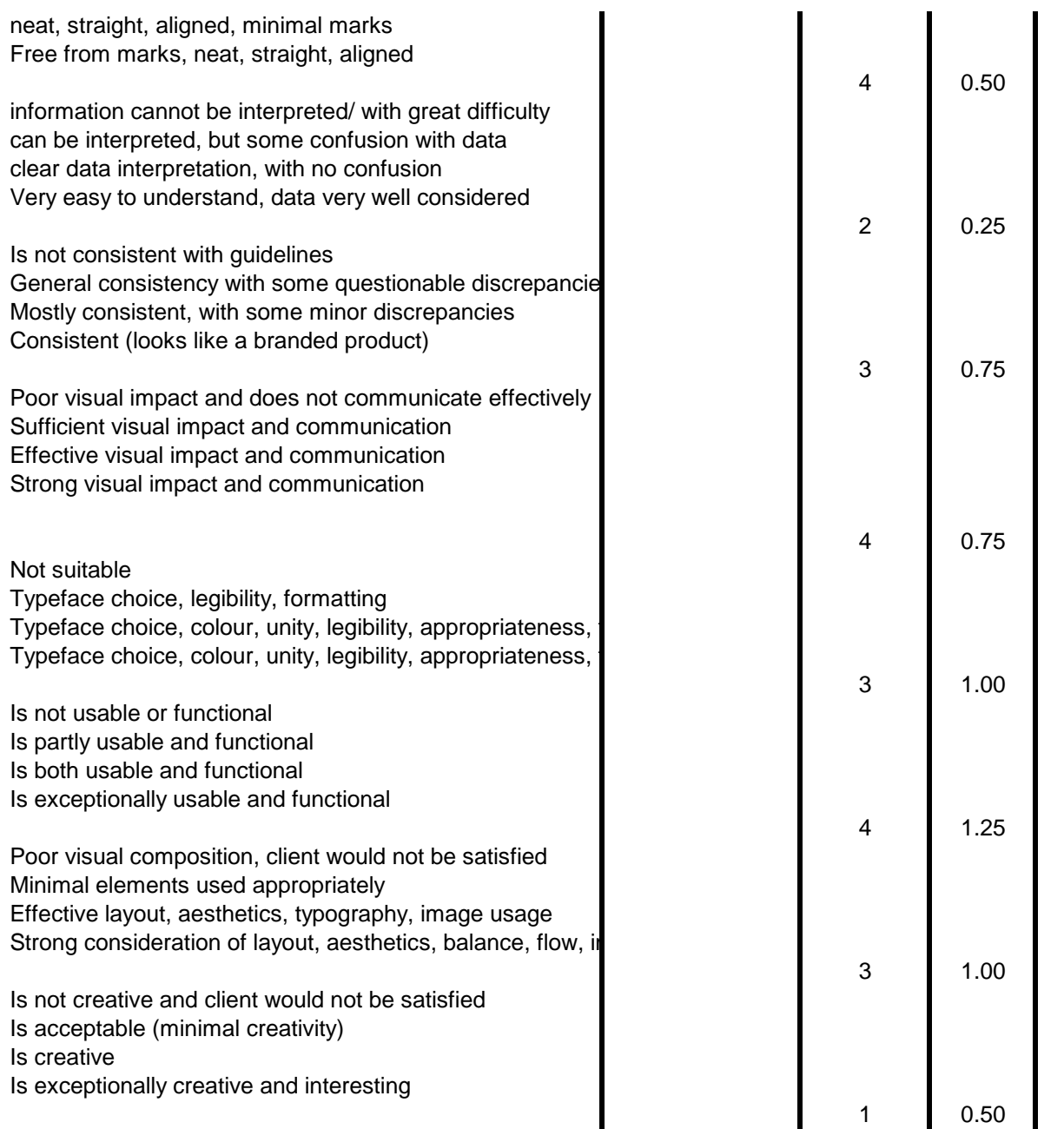

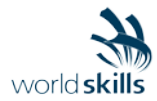

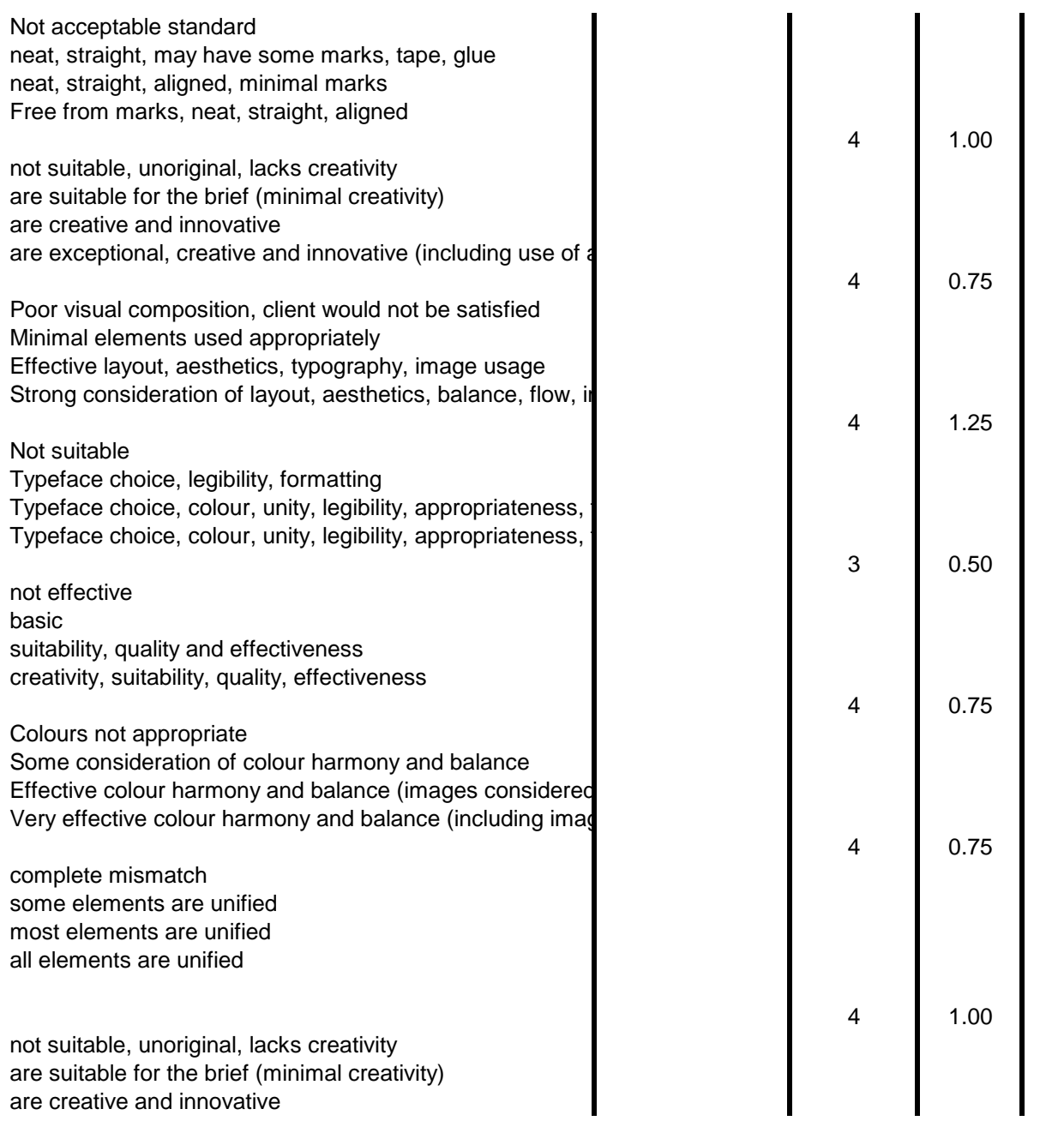

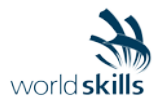

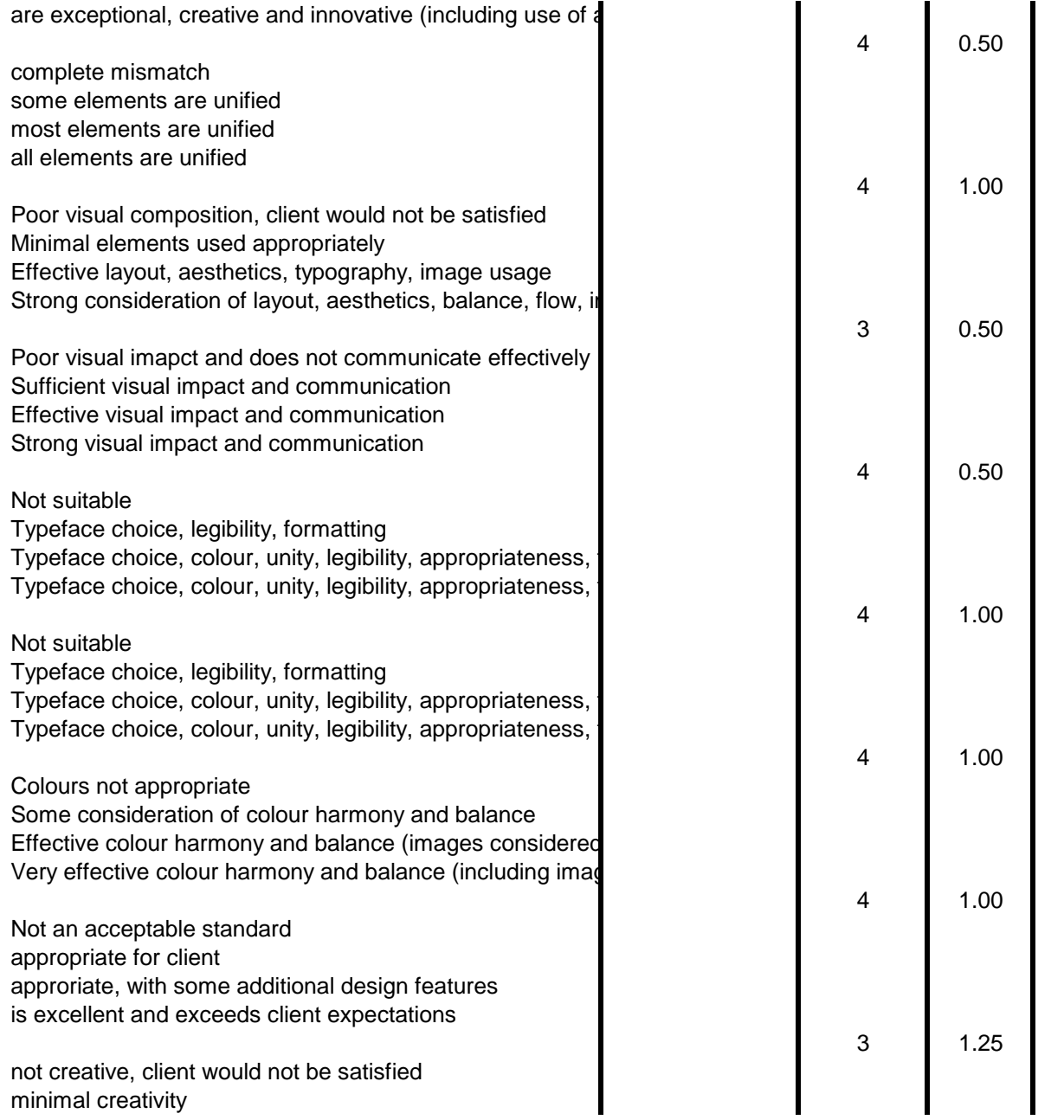

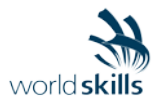

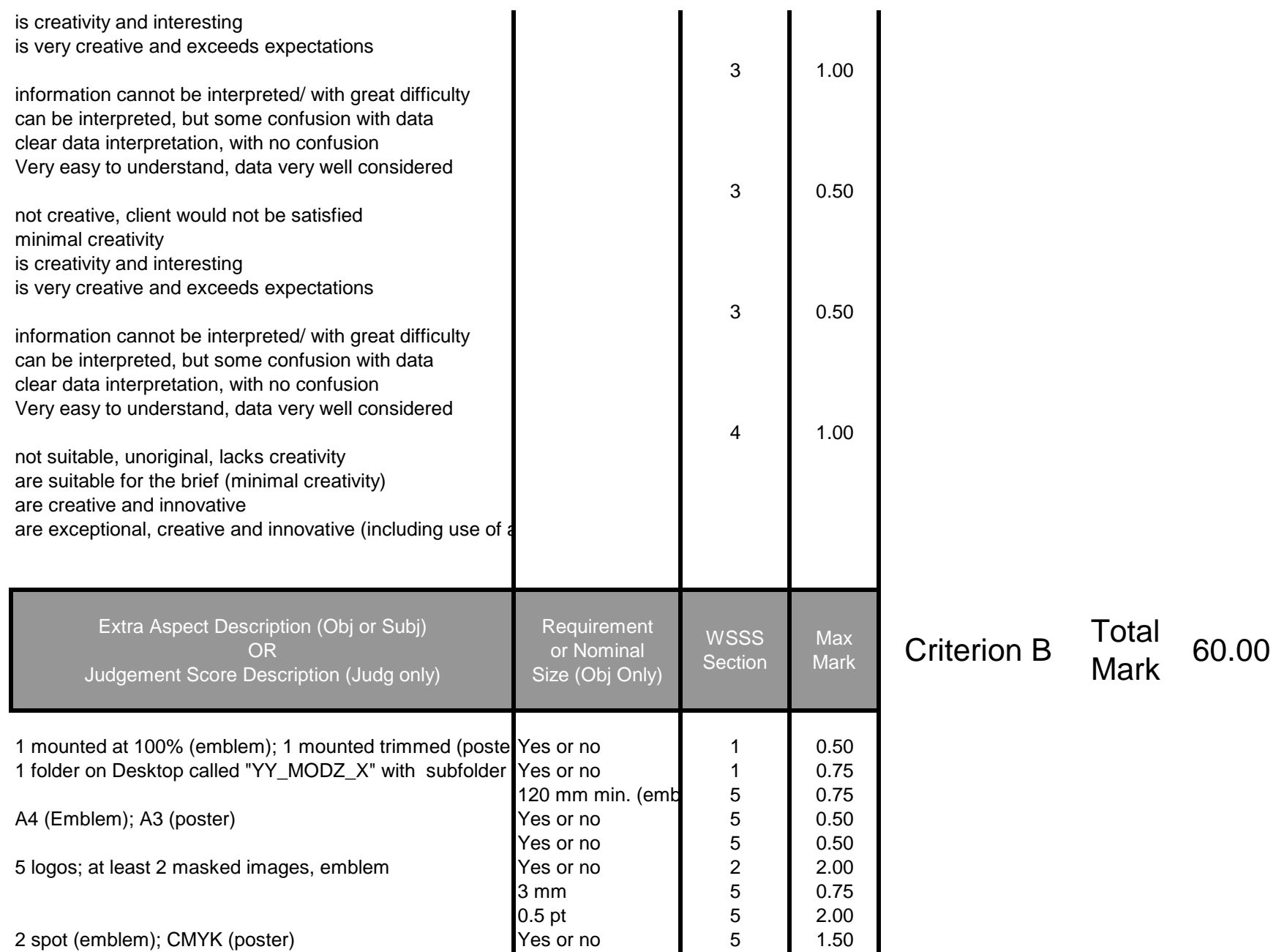

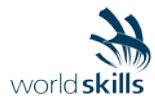

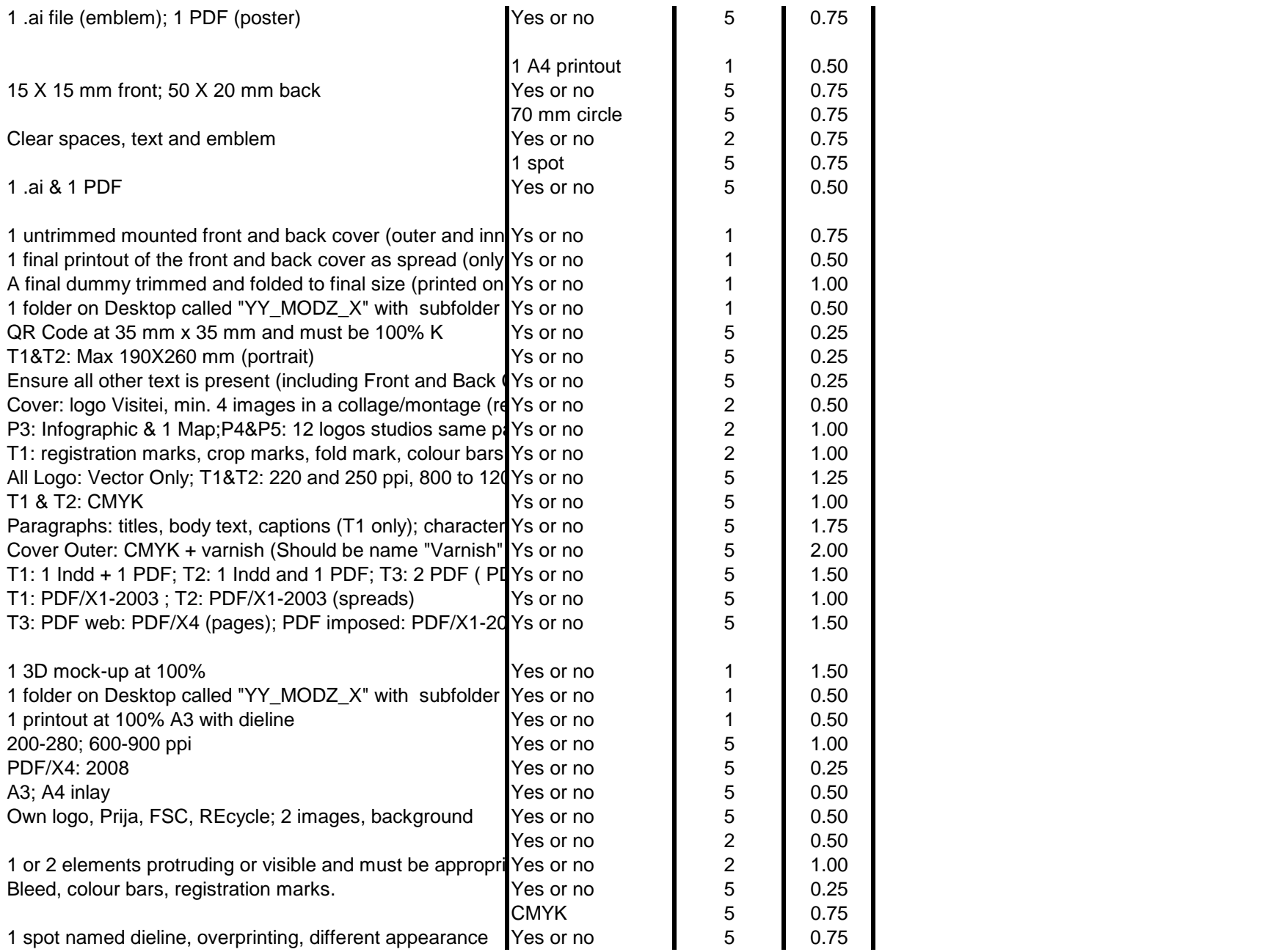

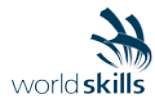

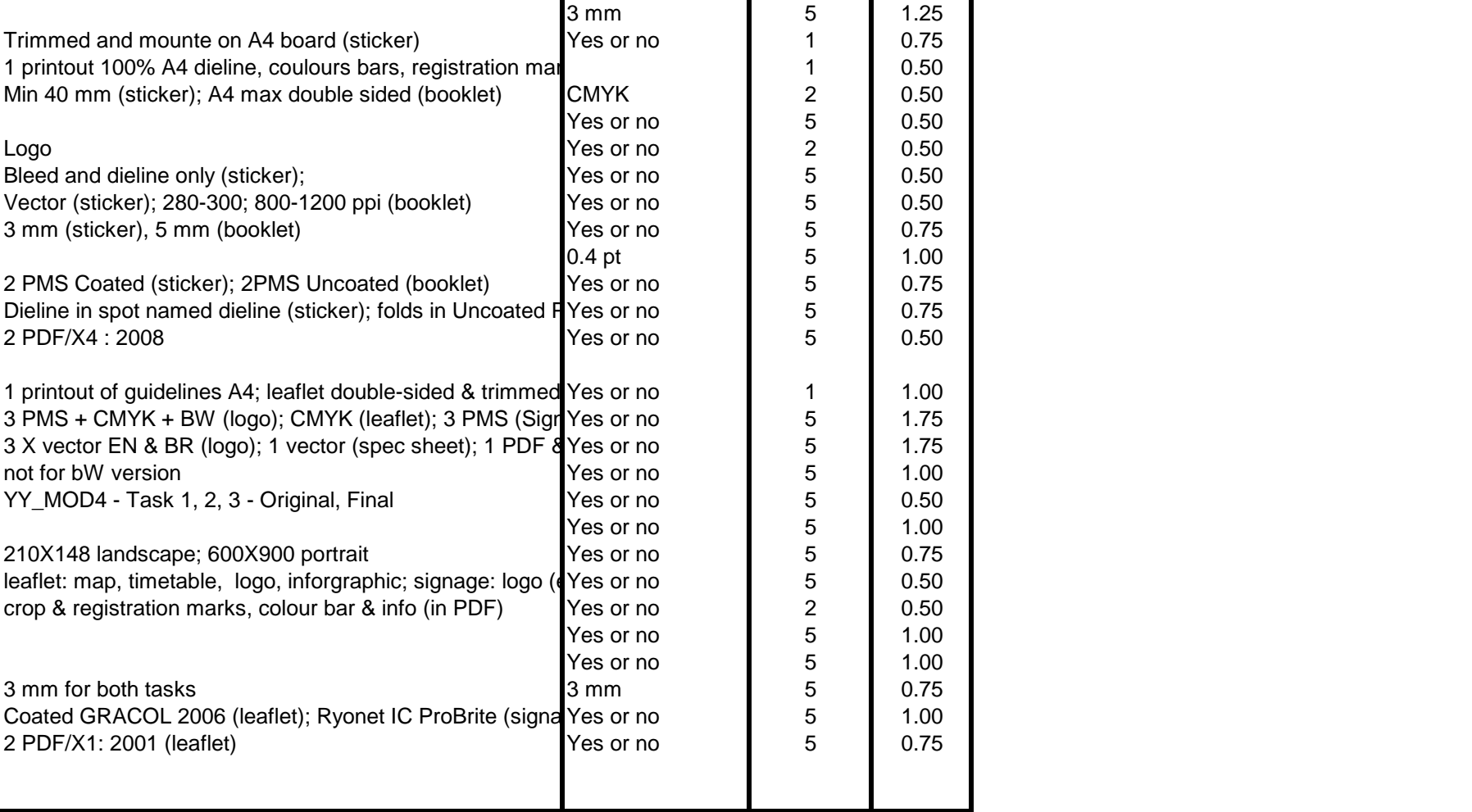

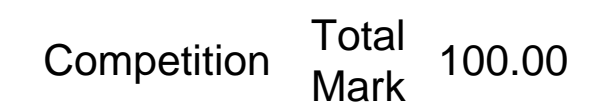